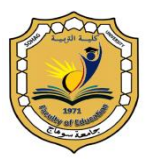

 **جامعة سوىاج كمية التربية** المجلة الترب<u>و</u>ية

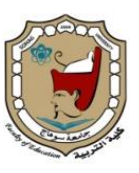

# **فعبلية استخدام أنشطة كىالج يف ثيئة تعلن سحبثية لتنوية ههبرات الجحث اجلغرايف وخفض العتء املعريف لدي طالة الصف األول الثبنىي**

## إعداد د. حنان عبد السلام عمر حسن استاذ المناىج وطرق التدريس المساعد

كلية التربية-جامعة عين شمس

**اتريخ استالم البحث : 1 فرباير 0202م - اتريخ قبول النشر: 00 فرباير 0202م**

**DOI: 10.12816/EDUSOHAG.2022.** 

#### ملخص البخث:

 **ىدف البحث الحالي إلى تعرف تأثير تدريس الجغرافيا باستخدام أنشطة كوالج في بيئة تعمم قائمة عمى تطبيقات الحوسبة السحابية لتنمية ميارات البحث الجغرافي وخفض العبء المعرفي لدى طالب الصف األول الثانوي، وتكونت مجموعة البحث من )06( طالبة من طالبات الصف األول الثانوي لمعام الد ارسي 9696-9602 وقسمت العينة إلى مجموعتين األولى تجريبية وعددىا )06( طالبة، والثانية ضابطة وعددىا )06( طالبة، واستخدم التصميم التجريبي الذي يعتمد عمى مجموعتين تجريبية وضابطة بقياس قبمي وبعدي، وتم إعداد قائمة بميارات البحث الجغ ارفي الواجب تنميتيا لدى طالب الصف األول الثانوي، ثم إعادة صياغة وحدة من مقرر**  الجغرافيا بالصف الأول الثانوي وفقاً لمهارات البحث الجغرافي السابق تحديدها وباستخدام **أنشطة كوالج، ثم تصميم بيئة تعمم سحابية لتضمين المحتوى العممي بيا عداد دليل وا الستخدام بيئة التعمم السحابية، ثم تم بناء أدوات البحث المتمثمة في اختبار ميارات البحث الجغرافي لطالب الصف األول الثانوي، ومقياس العبء المعرفي، وطبقت أدوات البحث عمى ً التجريبية والضابطة قبميا وبعد إجراء التجربة تم تطبيق األدوات ، وجاءت النتائج ً المجموعتين بعديا مؤكدة وجود فر وق ذات داللة إحصائية بين متوسطي درجات المجموعة التجريبية و الضابطة في التطبيق البعدي الختبار ميارات البحث الجغرافي ومقياس العبء المعرفي عند مستوى داللة )6.660( لصالح المجموعة التجريبية، وىذا يؤكد فعالية استخدام أنشطة كوالج في بيئة تعمم سحابية لتنمية ميا ارت البحث الجغارفي وخفض العبء المعرفي لدى طالب الصف األول الثانوي، وجاءت توصيات البحث تؤكد عمى ضرورة توظيف بيئات التعمم االلكترونية لتنمية ميارات البحث**  الجغرافي وخفض العبء المعرفي لدى طلاب المرحلة الثانوية وفقاً لمستجدات العصر ومتطلباته.

**الكممات المفتاحية:** 

**أنشطة كوالج، بيئة تعمم سحابية، ميارات البحث الجغرافي، العبء المعرفي.**

## *The effectiveness of using collage activities in a clouded learning environment to develop geographical research skills and reducing cognitive load for the First secondary students*

### **Abstract:**

 The aim of the current research is to know the effect of teaching geography by using collage activities in a learning environment based on cloud computing applications to develop geographical research skills and reduce the reducing cognitive load for the First secondary students. The research group consisted of (60) female students from the first secondary school year of the academic year 2019-2020 The sample was divided into two experimental groups, which are (30) female students, and the second is (30) female students. The experimental design, which depends on two experimental and control groups, was used before and after measurement. A unit from the geography course in the first secondary school according to the previously defined geographical research skills and using collage activities, then designing a cloud learning environment to include the scientific content in it and preparing a guide for the use of the cloud learning environment, then the research tools were built to test the geographical research skills for the first secondary grade students, cognitive load scale, and the research tools were applied to the experimental and control groups, pre and post, and the results confirmed that there were statistically significant differences between the mean scores of the experimental group and the control in the post-application to test geographic research skills Avi as a whole and at each skill, and cognitive load scale at the significance level  $(0.01)$ for the benefit of the experimental group, and this confirms the effectiveness of using collage activities in a cloud learning environment to develop geographical research skills and reduce the cognitive load for the First secondary students, and research recommendations came to the necessity of employing environments E-learning to develop geographical research skills and reduce the cognitive load of secondary students according to the developments of the times and its requirements.

**key words:** Collage activities, cloud learning environment, geographical research skills, cognitive load.

#### مكدمة

 **د ارك الحقائق والعالقات من خالل د ارسة مساحات تيدف الجغ ارفيا إلى فيم العالم وا األرض وظاى ارتيا الطبيعية والبشرية بالتحميل والتفسير والربط واالستنتاج، فضالً عن دورىا البارز في التعامل مع مشكالت اإلنسان في بيئتو من خالل المنيج العممي، وىو ما يجعميا**  أكثر المجالات العلمية ارتباطا بحياة الإنسان في الماضي والحاضر والمستقبل، ومع تزايد **المعرفة ذات الصمة بفروع الجغرافيا تطمب األمر إعادة النظر في أساليب التدريس المتبعة والميارات التي ينبغي تنميتيا لدى المتعممين لتصبح تنمية ميارات البحث الجغرافي أحد أىم األىداف التربوية التي تيسر التعمم وتواكب تطورات العصر الحالي.** 

**ووفقا ميارات البحث الجغرافي تعد أحد أىم الميارات التي ً ليذا التوجو فإن تنمية ينبغي دعميا وتنميتيا لدى المتعممين في مختمف مراحل التعميم، فالمتعمم ىو محور العممية التعميمية وتنمية مياراتو في التعامل مع مصادر المعرفة والحصول عمى المعمومات وتسجيميا وتنظيميا وعرضيا وتفسيرىا وتقويميا يعد أحد أىم أىداف الجغرافيا لموقوف عمى كل ما يستجد عمى الساحة من معمومات ومفاىيم، وىو ما يفسر االىتمام المتزايد بتوظيف األساليب التدريسية الداعمة لميارات البحث واالستقصاء لدى المتعممين، حيث أصبح االعتماد عمى حفع المعمومات واستدعائيا واستخدام األساليب التقميدية في تدريس**  الجغرافيا أمرا غاية في الصعوبة ويشكل عائقا أمام المتعلمين لدراسة هذا العلم التطبيقي.

**ولقد أشارت مجموعة من البحوث والدراسات السابقة إلى أىمية تنمية ميارات البحث الجغرافي لدى المتعممين ومنيا دراسة ك ارمي بدوي )9662(، شيماء عبد المنعم )9600(، خالد عمران )9609(، ى ازع الشمري )9602(، ىبو عالم، نجالء النحاس )9602(، مرو ي حسين )9602(، سيا يحيى )9602( والتي تؤكد نتائجيا عمى ضرورة االىتمام بإكساب المتعممين ميارات البحث الجغرافي من خال ل تتبع المعمومات الجغرافية**  و<mark>التعامل معها فهما وتفسيرا وتحليلاً واستنتاجاً.</mark>

**ويعد توظيف التكنولوجيا الحديثة في التدريس أحد أدوات تنمية ميارات البحث الجغرافي لدى المتعممين بما تقدمو من مصادر تعمم متنوعة وأساليب عرض شيقة وميام ومشروعات تتطمب إعمال العقل وتنتقل بعمم الجغرافيا من النظرية لمتطبيق وتنقل المتعممين من طور الحفع واالستظيار إلى طور البحث و االستقصاء.** **فعالية استخدام أنشطة كوالج ... عدد )57( –ج-1 0202م**

**ففي ظل الثورة التكنولوجية وثورة المعمومات واالتصاالت تعالت األصوات التي تنادي بضرورة توظيف أدوات وتطبيقات التكنولوجيا في مجال التعميم، من خالل االستفادة من كل أداة أو تطبيق مستحدث يخدم العممية التعميمية ويحسن مخرجاتيا، حيث فرضت الطفرة اليائمة في انتاج واستخدام التكنولوجيا عمى منظومة التربية بجميع عناصرىا ضرورة مسايرة ما اصطمح عميو باال نفجارين العممي والتكنولوجي من خالل توظيف التكنولوجيا الحديثة والتأكيد عمى دور المتعمم في مختمف المواقف التعميمية وتوظيف استراتيجيات ومداخل تدريسية متنوعة تركز عمى آليات الوصول لممعرفة أكثر من تقديم المعرفية نفسيا**  بما يحقق الأهداف التعليمية وصولًا إلى تعليم أكثر فعالية وأبقى أثرًا.

 **وتعد بيئات التعمم االلكترونية أحد نماذج التعميم الداعمة لممتطمبات المعرفية والتكنولوجية لمعصر الحالي بما تتضمنو من أدوات تدعم ميارات البحث وتعزز التعمم الذاتي لدى المتعممين كل وفق احتياجاتو ومتطمبات تعميمو، وىو ما يساعد في تطوير المتعممين وصقل شخصياتيم وتنمية مياراتيم بما يحقق النمو الشامل الذي ينمي العقل ً مع ويدعم ميارات التفكير والبحث. ولقد زاد االىتمام بأنواع بيئات التعمم االلكترونية ت ازمنا التطور الممموس لشبكة االنترنت وظيور أدوات وتطبيقات جديدة ليا تحقق مبدأ المشاركة والتفاعل والمرونة في التعمم عبر الويب ومنيا بيئات التعمم القائمة عمى تطبيقات الحوسبة ، نظ ار مميزات جعمتيا من أكثر ً السحابية لما تتسم بو تطبيقات الحوسبة السحابية من التطبيقات مواكبة لمتطمبات العصر، حيث تضمن السحابية لممتعممين الوصول واسع النطاق لمشبكة والتغطية الواسعة واالتاحة المستمرة لمصادر التعمم مع سيولة التخزين واسترداد الممفات المتاحة عمى السحابة من مستودعاتيا في أي وقت وأي مكان.**

**لذا فقد فحظيت تطبيقات الحوسبة السحابية باىتمام كبير في ظل التقدم العممي والتكنولوجي الذي يجتاح العالم، حيث يمكن من خالليا تحويل تكنولوجيا المعمومات من منتجات إلى خدمات فيتمكن المتعمم من الوصول إلى المعمومات والممفات دون الحاجة إلى توفير التطبيق**

**في جيازه ودون االرتباط بزمان ومكان محدد. )عبد العزيز ناصر، ،9602 22-26( وتسيم ىذه التكنولوجيا في الحد من مشكالت الصيانة، و تعتمد بنيتيا التحتية عمى مراكز البيانات المتطورة والتي تقدم مساحات تخزين كبيرة لممستخدمين وتوفير برامج عديدة ليم، كما تدعم تطبيقات الحوسبة السحابية تفاعل وتشارك المتعممين من خالل التركيز عمى الميام**  **واألنشطة المتضمنة في تطبيقات السحابة أكثر من التطبيقات ذاتيا. )رحاب فايز، ،9600 .)99**

**وتؤكد نتائج بعض الدراسات والبحوث السابقة كدراسة )مروة توفيق زكي، ،9609 002( )جييان دمحم، ،9602 090( )حنان فوزي، ،9602 002( )عبد العزيز ناصر، ،9602 (Thomas P Y. 2011, 215) (Masud M& Huang X,2011,75) )22-26 (Bora u& Ahmed M, 2013,13) (Masud M & Hung X, 2011, 75) عمى أىمية توظيف تقنيات بيئات التعمم االلكترونية وعدم االقتصار عمى التدريس التقميدي ً بشكل كبير مما يحول دون تفاعمو مع بيئة التعمم ومع زمالئو، الذي يجعل المتعمم سمبيا** الأمر الذي يترتب عليه قصور تحقيق الأهداف المنشودة من المقررات في مختلف **التخصصات، وضعف ميارات التفكير والبحث لدى الطالب بشكل واضح.**

 **ومن األنشطة المرتبطة بتنظيم المحتوى الرقمي أنشطة كوالج، حيث يرتبط اسم كوالج ً collageبتصميم منتج من خالل المعالجة واإلشراف Curation وكان المقصود بيا تاريخيا المسئولية أو التنظيم وارتبطت بالمواد والمعروضات المادية في المتاحف والمكتبات وتطورت Curation إلى كوالج collage لإلشارة الى تنظيم المحتوى الرقمي عبر االنترنت من خالل اختيار وانقاء األفراد لممعمومات والمواقع وتصنيفيا وتنظيميا وتقديم المعمومات بشكل جديد داخل مساحات شخصية خاصة ومشاركتيا عبر االنترنت. P ,Mihailidis( &James, N ,2013)**

**ولعل اتقان الطالب لميارات البحث والتفكير من خالل االعتماد عمى النظم التكنولوجية الحديثة وأنشطة التعامل مع المحتوى الرقمي يقمل من العبء المعرفي لدييم، حيث يتعرض المتعممون لكم ىائل من المعمومات خاصة طالب الصف األول الثانوي مما يزيد معدالت العبء المعرفي لدييم، ويعرف )حسين ابو رياش، ،9662 020( العبء المعرفي بأنو "الكمية الكمية من النشاط العقمي في الذاكرة العاممة خالل وقت معين ويقاس بعدد الوحدات أو العناصر المعرفية" حيث فرضت التغيرات السريعة لمعصر الحالي وتعدد أوعية المعرفة ً يتطمب التدريب عمى أساليب ً معرفيا ومصادرىا وتعقد أنماط الحياة عمى عقول البشر عبئا واست ارتيجيات تنظم تمك المعارف وتسيل استدعائيا دون فقد، لذا اتجيت البحوث والدراسات التربوية إلى البرامج التعميمية المستندة إلى نظرية العبء المعرفي لتقديم** 

**أساليب تدريس وتصميم مناىج تخفف العبء المعرفي لدى المتعممين وتزيد نشاط العقمي وتدعم عمميات االنتباه والتركيز والتذكر لدييم.**

**ومن الدراسات والبحوث السابقة التي أكدت نتائجيا عمى ضرورة خفض العببء المعرفبي لدى الطالب لتحسين أداءىم الدراسي وتنمية ميارات التفكير لدييم دراسة كل مبن: صبافية اببو جببوده )9662(، دمحم الزعبببي )9662(، غالببب البببدارين )9602(، زكريببا بشبباي )9600(، أزىار السباب )9600(، عمي الكندري )9602(، وتؤكد جميعيا عمى ضرورة االىتمام بخفبض العبء المعرفي لدى المتعممين في مختمف مراحل التعميم وتدريبيم عمى آليات التعامل مع الكبم اليائل من المعمومات والمعارف وسبل تنظيميا واستدعائيا بسيولة.**

 **و رغم أوجو االىتمام بمحاولبة اإلفبادة مبن ثبورة تكنولوجيبا المعمومبات وتوظيفيبا فبي تطبوير ميارات البحث لدى الطالب وخفض العبء المعرفي لدييم، إال أنو يمكن القول بأن:**

- **.0 مستوى ميا ارت البحث الجغ ارفي لدى طالب المرحمة الثانوية دون المستوى.**
- **.9 زيادة العبء المعرفي عمى طالب المرحمة الثانوية نتيجة كثرة المناىج وصعوبة محتواىا.**
	- **.0 توظيف التكنولوجيا الحديثة وتطبيقاتيا في التعميم الثانوي بشكل عام ال يزال قاصرا.**
- **.2 تعتمد أساليب التدريس بالمرحمة الثانوية عمى األساليب التقميدية في أغمب األحيان.**
- **.2 أساليب التقويم تقتصر عمى االختبارات التحريرية التقميدية، كما أنيا ال تتسع لتقيس**  المستويات المعرفية العليا ومهارات البحث المختلفة.

**ولقد لمست الباحثة ذلك من خالل:**

**.0 الدراسات والبحوث السابقة والتي أكدت عمى أىمية توظيف بيئات التعمم االلكترونية في تنمية العديد من نواتج التعمم كالتحصيل وميارات التفكير المختمفة وحل المشكالت وميارات البحث المختمفة والتعمم مدى الحياة، مثل دراسة )ىمت السيد: 9600(، (:2005Justus(،( عبد العزيز ناصر، ،9602 22-26( )جييان دمحم، ،9602 090( مروة) )Thomas P Y. 2011, 215) (Masud M& Huang X,2011,75) توفيق زكي، ،9609 002( )حنان فوزي، ،9602 002( ,M Ahmed& u Bora( (75 2011, ,X Hung & M Masud) (2013,13 ورغم كثرة الدراسات والبحوث** 

**التي تناولت بيئات التعمم االلكترونية إال أنو، وفي حدود عمم الباحثة، ال توجد دراسات تناولت تضمين أنشطة كوالج وميارات البحث الجغرافي في محتواىا.**

**.9 قيام الباحثة بدراسة استطالعية عمى عينة من طالب الصف األول الثانوي بمغ عددىا ثالثون طالبة، بيدف التعرف عمى مستوى الطالب في بعض ميا ارت البحث الجغرافي من خالل عمل اختبار يقيس بعض ميارات البحث الجغرافي لدييم، وقد أسفرت النتائج عمى أن )26 %( من الطالب حصموا عمى أقل من )26 %( من الدرجات، )96 %( من الطالب حصموا عمى )22 %( من الدرجات، مما يشير إلى ضعف ميارات البحث الجغرافي لدييم، كما تم تطبيق مقياس لمعبء المعرفي عمى نفس العينة من طالب الصف األول الثانوي، وقد أسفرت النتائج عن ارتفاع مستوى العبء المعرفي لدييم.**

**.0 عمل مقابالت مع بعض معممي الجغرافيا بالمرحمة الثانوية من خالل طرح بعض األسئمة حول أساليب التدريس المستخدمة وأثرىا عمى تنمية ميارات البحث الجغرافي لدى طالبيم ومستوى العبء المعرفي لدى طالبيم، وقد أسفرت نتائج المقابمة عن اعتماد األساليب التقميدية في التدريس لضيق الوقت أو جيل بعض المعممين بأىمية توظيف التكنولوجيا في التدريس، وأن ميارات البحث الجغرافي ضعيفة لدى طالبيم نتيجة اعتمادىم ًر لكثرة عمى حفع المادة واستظيارىا فقط، مما يؤدي إلى زيادة العبء المعرفي لدييم نظ ا المعمومات وتعدد فروع المعرفة.**

 **لذلك وفي ضوء نتائج الدراسة االستطالعية ونتائج مقابالت معممي الجغرافيا بالمرحمة الثانوية وما أوصت بو الدراسات السابقة، يتبين مدى الحاجة إلى توظيف األنشطة الرقمية و التطبيقات التكنولوجية عبر االنترنت لتدريس الجغرافيا بأساليب تنمي ميارات البحث الجغرافي لدى الطالب وتخفض العبء المعرفي لدييم.**

#### حتديد املشكلة

 **تتمثل مشكمة البحث الحالي في ضعف ميارات البحث الجغرافي وزيادة العبء المعرفبي لبدى طالب الصف األول الثانوي بسبب االعتماد عمى األساليب التقميدية في طبرق عبرض المحتبوى وتدريسو، ولمتصدي ليذه المشكمة يحاول البحث الحالي االجابة عن السؤال الرئيس التالي: ما أثر استخدام أنشطة كبوالج فبي بيئبة تعمبم سبحابية لتنميبة ميبارات البحبث الجغرافبي وخفبض العبء المعرفي لدى طالب الصف األول الثانوي؟**

ويتفرع من السؤال الرئيس الأسئلة الفرعية التالية: **-0 ما ميارات البحث الجغرافي التي يجب تنميتيا لدى طالب الصف األول الثانوي؟ -9 ما صورة بيئة تعمم قائمة عمى تطبيقات الحوسبة السحابية و أنشبطة كبوالج لتنميبة ميبارات البحث الجغرافي وخفض العبء المعرفي لدى طالب الصف األول الثانوي؟ -0 ما فاعمية بيئة التعمم في تنمية ميارات البحث الجغرافي لدى طالب الصف األول الثانوي؟ -2 ما فاعمية بيئة التعمم في خفض العبء المعرفي لدى طالب الصف األول الثانوي؟** حدود البخث **-1 مجموعة من طالبات الصف األول الثانوي. -9 وحدة من منيج الجغرافيا المقرر عمى طالب الصف األول الثانوي.**

## مصطلخات البخث

<u>أنشطة كولاج: يعرف إجرائياً في هذا البحث بأنها</u>:" مجموعة المهام والأداءات التي يقوم بها **طالب الصف األول الثانوي عبر الويب بيدف جمع المعمومات الجغ ارفية وتقييميا وتنظيميا ومشاركتيا لتصميم الخبرات التعميمية بما يحقق نواتج التعمم المستيدفة" تعرف إج ارئيا "منظومة تعميمية تفاعميبة مرنبة يبتم فييبا ً بيئة تعمم سحابية في ىذا البحث بأنيا: نقببل المعالجببة ومسبباحة التخببزين والبيانببات والتطبيقببات واألنشببطة الجغرافيببة الخاصببة بطببالب الصف األول الثانوي من الحاسب إلبى مبا يسبمى بالسبحابة مبن خبالل توظيبف بعبض تطبيقبات الحوسبة السحابية مع توفير نظم إدارة تعمبم ومتابعبة األنشبطة وميبام الطبالب بطريقبة متزامنبة** 

**وغير متزامنة"**

**ميارات البحث الجغرافي: يعرف في إطار البحث الحالي بأنو: "مجموعة األنشطة التي يقوم بيا طالب الصف األول الثانوي أثناء د ارستيم لمادة الجغ ارفيا تبدأ بجمع المعمومات الجغ ارفية من مصادرىا ثم التعامل معيا ومعالجتيا من خالل التسجيل والتنظيم والعرض والتفسير والتقويم بيدف تحقيق األىداف، ويعبر عنيا بالدرجة التي يحصل عمييا الطالب في اختبار الميارات الجغرافية المعد ليذا الغرض"**

**فعالية استخدام أنشطة كوالج ... عدد )57( –ج-1 0202م**

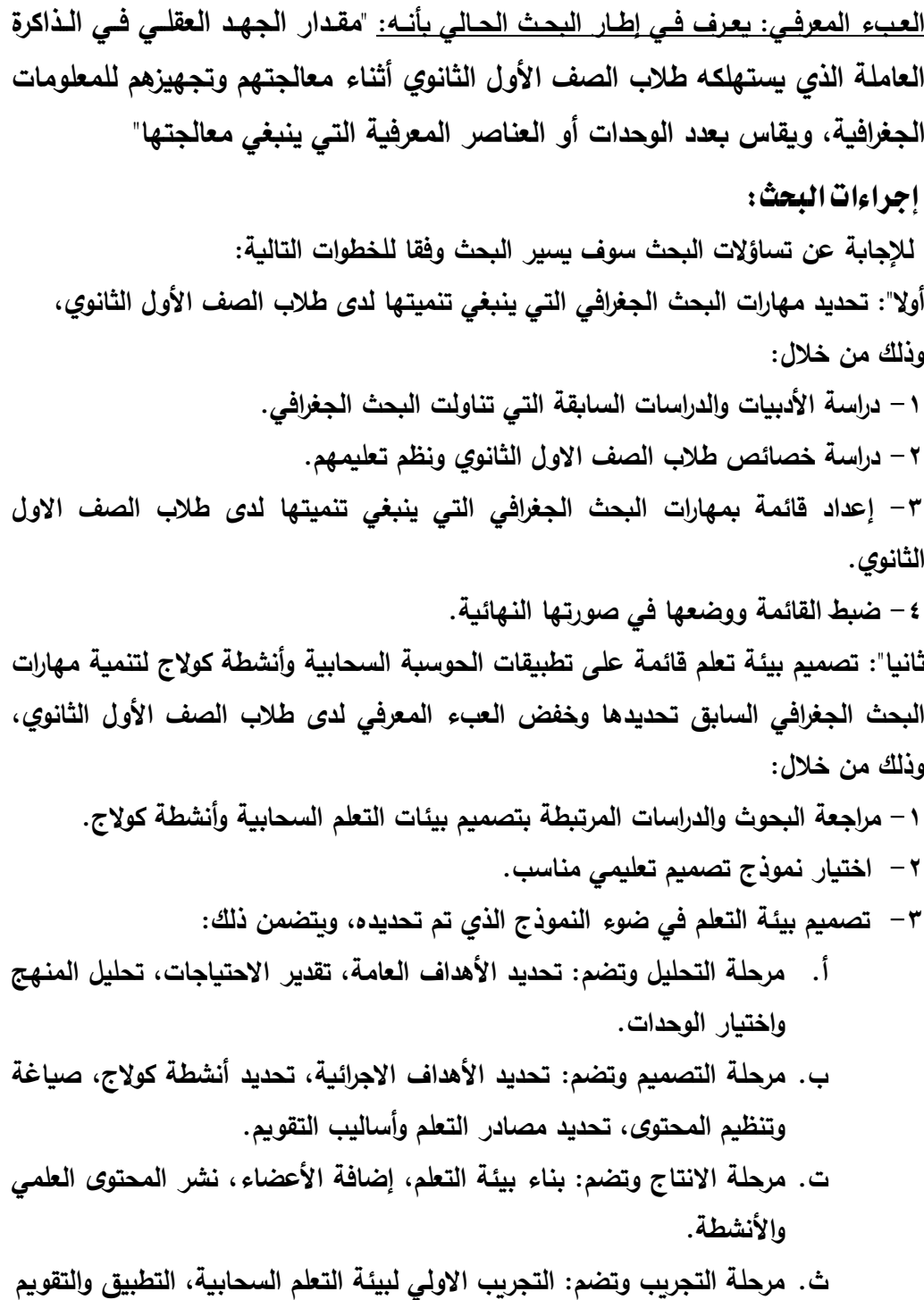

**ج. إعداد دليل استخدام بيئة التعمم. ثالثا": قياس فاعمية بيئة التعمم في تنمية ميارات البحث الجغرافي وخفض العبء المعرفي لدى طالب الصف األول الثانوي، وذلك من خالل: -0 إعداد اختبار ميارات البحث الجغرافي ومقياس العبء المعرفي، وضبطيما. -9 اختيار مجموعة البحث وتقسيميا إلى مجموعة تجريبية وأخرى ضابطة. -0 التطبيق القبمي الختبار ميارات البحث الجغرافي ومقياس العبء المعرفي عمى المجموعتين التجريبية، والضابطة. -2 د ارسة المجموعة التجريبية لممحتوى العممي عبر بيئة التعمم. -2 التطبيق البعدي الختبار ميارات البحث الجغرافي ومقياس العبء المعرفي عمى المجموعتين التجريبية، والضابطة. -0 رصد النتائج وتحميميا وتفسيرىا. -2 تقديم التوصيات والمقترحات.**

## فروض البخث

- **.0 يوجد فرق ذو داللة إحصائية بين متوسطي درجات أفراد المجموعة التجريبية في التطبيقين القبمي والبعدي الختبار ميارات البحث الجغرافي، وذلك في اتجاه متوسط درجات أفراد العينة في التطبيق البعدي.**
- **.9 يوجد فرق ذو داللة إحصائية بين متوسطي درجات أفراد المجموعة التجريبية في التطبيقين القبمي والبعدي في مقياس العبء المعرفي، وذلك في اتجاه متوسط درجات أفراد العينة في التطبيق البعدي.**
- **.0 يوجد فرق ذو داللة إحصائية بين متوسطي درجات أفراد المجموعتين التجريبية والضابطة في التطبيق البعدي الختبار ميارات البحث الجغرافي، وذلك في اتجاه متوسط درجات أفراد المجموعة التجريبية.**
- **.2 يوجد فرق ذو داللة إحصائية بين متوسطي درجات أفراد المجموعتين التجريبية والضابطة في التطبيق البعدي لمقياس العبء المعرفي، وذلك في اتجاه متو سط درجات أفراد المجموعة التجريبية.**
- أهمية البحث. قد يسهم البحث في : **-0 تقديم قائمة ميارات البحث الجغرافي التي ينبغي تنميتيا لدى طالب الصف األول الثانوي. -9 تقديم بيئة تعمم قائمة عمى تطبيقات الحوسبة السحابية و أنشطة كوالج تناسب طالب الصف األول الثانوي.**
	- **-0 تقديم اختبار ميا ارت البحث الجغ ارفي يناسب طالب الصف األول الثانوي.**
- **-2 تقديم مقياس العبء المعرفي. -2 توجيو االىتمام بأىمية توظيف بيئات التعمم االلكترونية المدعومة بأنشطة كوالج في المرحمة الثانوية.**

أٍداف البخث.

**ييدف البحث الحالي إلى قياس فعالية بيئة التعمم القائمة عمى تطبيقات الحوسبة السحابية وأنشطة كوالج في تنمية ميارات البحث الجغرافي وخفض العبء المعرفي لدى طالب الصف األول الثانوي.**

**منيج البحث** 

**المنيج الوصفي إلعداد الجزء الخاص باإلطار النظري لمبحث، و المنيج التجريبي لقياس فعالية بيئة التعمم في تنمية ميارات البحث الجرافي وخفض العبء المعرفي لدى مجموعة البحث، واستخدام التصميم التجريبي المعروف بمنيج المجموعتين التجريبية والضابطة بقياس قبمي وقياس بعدي.**

## اإلطار اليظري للبخث

 **سوف يتناول اإلطار النظر ي أربعة محاور، المحور األول: أنشطة كوالج، والمحور الثاني: بيئات التعمم وتطبيقات الحوسبة السحابية، المحور الثالث ميارات البحث الجغرافي، المحور الرابع العبء المعرفي.**

## الحور الأول: أنشطة كولاج.

 **استمد ىذا التكنيك أسمو من لفع )كوالج( بالفرنسية التي تعني المصق، فيو تكنيك يقوم عمى قص ولصق األشكال و الخامات والوسائط لتصميم منتج جديد، حيث يستخدم في تقديم عروض بصرية السياق باعتباره تمثيل مرئي مصنوع ومعالج من تجميع األشكال والمواد والمصادر في منتج ابداعي جديد، كتجميع الوسائط التعبيرية الفنية الحديثة من الصور واألقمشة والطوابع وقصاصات عناوين الصحف والمجالت، أو البطاقات، أو المعادن، أو قطع البالستيك، أو القماش، أو األسالك، وغيرىا إلنتاج جديد مبتكر، ومن أنواع ىذا الفن الكوالج الرقمي وىو عبارة عن استخدام أدوات الكمبيوتر لتحويل الصور المرئية إلى عمل رقمي، ففي عصر الثورة الحاسوبية أصبح التعامل مع ىذا الفن عبر دمج الصور والوسائط المتعددة بدال من القصاصات المحسوسة ومعالجتيا بإضافة العناصر لتكمل المظير العام وتساىم في جمال ً عرض المنتج، وعمى المصمم أن يأخذ في االعتبار السياق الذي سيكون المنتج النيائي جزءا منو، أي أن معالجة المحتوى من خالل الكوالج ىي عممية تحميمية إبداعية لتصميم منتج جديد من خالل استكشاف القواسم المشتركة في العناصر البصرية المقدمة لتحديد ما ينسجم منيا مع القضية موضع الدراسة.(2007 .G ,Bruens(**

**وعميو ارتبط اسم كوالج collage بتصميم منتج من خالل المعالجة واإلشراف Curation ً المسئولية أو التنظيم وارتبطت بالمواد والمعروضات المادية في وكان المقصود بيا تاريخيا المتاحف والمكتبات وتطورت Curation إلى كوالج collage لإلشارة الى تنظيم المحتوى الرقمي عبر االنترنت من خالل اختيار وانقاء األفراد لممعمومات والمواقع وتصنيفيا وتنظيميا وتقديم المعمومات بشكل جديد داخل مساحات شخصية خاصة ومشاركتيا عبر االنترنت. (Mihailidis, P &James, N ,2013)**

**حيث تم استخدام مصطمح كوالج Collage بدال من Curation كاستراتيجية يتم من خالليا التعامل مع مصادر مختمفة ليتم فرزىا وتجميع أجودىا في مجموعات تخدم ىدفا واحدا وتمبي**  **رسالة خاصة بالشخص المعالج، ويحتوى فن الكوالج عمى نفس م ارحل Curation من**  اختيار وانتقاء وتجميع وإثراء وعرض ومشاركة المنتج في إطار رؤية المصمم أو المعالج، **وعميو يمكن تبني مصطمح كوالج أو Curation لوصف حالة التعامل مع المعمومات الرقمية وا بذلك Curation الى است ارتيجية كوالج لمعالجة المحتوى الرقمي من خالل دارتيا لتتحول مراحل ثالثة ىي التجميع والتجييز والمشاركة، واقترنت الكوالج بالحوسبة االجتماعية وتطبيقات الويب والتي تتطمب غربمة المحتوى وتقييمو وتعديمو واث ارءه وتنسيقو وضمو الى جزيئات أخرى لتكوين كيان كامل يجسد رؤية المطور ثم المشاركة والنشر إلعادة االستخدام. )حنان الشاعر، ،9602 9(.**

 **وتأتي أنشطة كوالج لتواكب التطور الحالي لبيئات التعمم االلكترونية لموسائط الفائقة واالستخدام المتزايد لممعمومات المتدفقة عبر وسائل التواصل االجتماعي ومجتمعات االنترنت وتطبيقات اليواتف المحمولة وما تحتوي عميو من معمومات تتطمب من مستخدمييا ميا ارت متقدمة من االستقصاء النقدي والتحميل والتقييم أثناء تصميم الخبرات التعميمية تحت إشراف** 

**المعممين لتحقيق نواتج التعمم المستيدفة. (,2013 N ,James &P ,Mihailidis( ويعرف (,2012 I,Levin & R,Gadot (أنشطة كوالج بأنيا شكل من التدوين في مجال الحوسبة االجتماعية يتضمن أشكال واسعة من سموك الشبكات االجتماعية من االختيار واالحتفاظ والجمع والتعديل والتطوير في األصول الرقمية المتاحة، وفي تعريف آخر ليما تم تعريفيا بأنيا "شكل من أشكال التدوين الذي يقوم فيو الطالب باستقبال تدفق من المعمومات ً تم انشائيا وفقا لكممات أو عالمات رئيسية محددة مسبق ثم إج ارء تصفية عن طريق اختيار ا الرسائل أو المعمومات أو البيانات التي يرى أنيا جديرة باىتمامو لتضمينيا في تدوينو الشخصي" في حين يعرف (2013 P ,Taza (كوالج بأنيا النشاط المتمثل في تحديد واختيار ومشاركة أفضل وأىم محتوى عمى األنترنت حول موضوع معين ليناسب األىداف. ويعرفيا كل من(,2013 N ,James &P ,Mihailidis (بأنيا "أداة تربوية لتشجيع االستقصاء النقدي والتحميل والتقييم والمشاركة في العصر الرقمي لتصميم الخبرات التعميمية"**

**وعميو يمكن اعتبار الكوالج أنشطة تعمم يتم تقديميا عبر مواقع التواصل االجتماعي والمواقع االلكترونية المختمفة كنموذج خاص أو شكل مبتكر من التدوين اإلبداعي، حيث تعتمد أنشطة التعميم القائمة عمى كوالج عمى بيئات التعمم الرقمية و تطبيقات الويب 6و9 مثل المدونات** 

**ومحررات الويب التشاركية ومواقع الفيديو والصور التشاركية ومختمف مواقع التواصل**  الاجتماعي، وبتم من خلالها تلقي المعلومات والبيانات المختلفة ثم تصنيفها وتنقيحها من **ً الىتماماتو والتي ي ارىا جديرة باإلضافة في تدوينو الشخصي، لذا فإن التدوين قبل المعالج وفقا** الشخصي للمعالج هو تنظيم لتدفق المحتوى الرقمي وفقاً لاهتمامات ورؤية المعالج بالرجوع **إلى كممات مفتاحية يتم االعتماد عمييا في التدوين، ويمكن أن تتفاعل التدفقات الشخصية لممحتوى من قبل المتعممين لتكوين منتج جديد من خالل التحسين والتطوير في المنتج النيائي.**

**لذا فإن أنشطة الكوالج تدوين مبدع يجمع رؤية المعمم والمتعمم ترتبط بتطبيقات الويب لجمع**  المحتوى وتعديله وإثراءه وتنسيقه وتجميعه من أجزاء مختلفة ومصادر متعددة لتكوين كيان **جديد برؤية المعالج وفقا & R,Gadot (ً لثالث خطوات ىي الجمع والتنظيم والمشاركة. Levin,I ,2012)**

**ومن خالل ما سبق يمكن تعريف أنشطة كوالج إج ارئيا مجموعة الميام ً في ىذا البحث بأنيا:" واألداءات التي يقوم بيا طالب الصف األول الثانوي عبر الويب بيدف جمع المعمومات الجغرافية وتقييميا وتنظيميا ومشاركتيا لتصميم الخبرات التعميمية بما يحقق نواتج التعمم المستيدفة"**

## خطوات أنشطة كولاج

**ويحدد كل من (2012 ,I,Levin & R,Gadot (خطوات عممية التعمم باستخدام أنشطة ً ليدف الدرس من خالل ما يمي: كوالج ووفقا**

- **مرحمة الجمع: وفييا تتم مالحظة النماذج ذات الصمة والبحث في الموضوعات.**
- **مرحمة التنظيم والمعالجة: وفييا يتم تكوين المحتوى باالختيار والجمع ووضع الكممات المفتاحية وتقديم عروض شفيية أو مكتوبة لممحتوى الشخصي لممعالج.**
- مرحلة المشاركة: وفيها يتم تحليل المحتوى واثراءِ ه وتخزينه ومشاركته لتتم مناقشة **المواد المعروضة وتحميل األفكار المتضمنة بكل تدوين.**

**فكل مشارك يقوم بالبحث في الموضوعات ثم يقوم بعممية االنتقاء والتجميع، ثم االحتفاظ واإلضافة والتعديل واإلثراء، ثم العرض الجذاب والمشاركة مع اآلخرين، وفي النياية تتم مناقشة المواد المعروضة وتحميل األفكار بيدف التحسين والتطوير.**

**وتحدد حنان الشاعر )9602( مراحل كوالج في ثالث مراحل رئيسية تتمثل في التجميع والتجييز والمشاركة، ويوضح الشكل التالي مراحل كوالج الرئيسية والفرعية:**

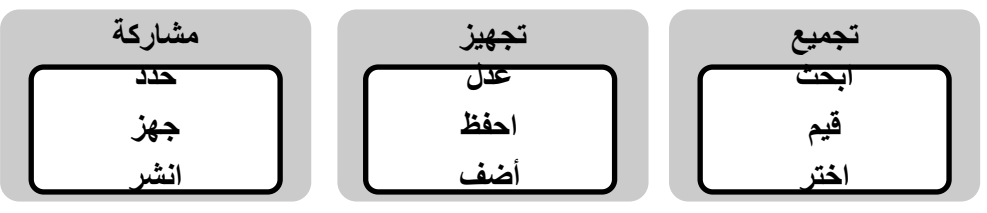

**في حين يحدد (2013 P ,Taza (خطوات كوالج فيما يمي:**

- **الخطة. حدد ما تريده وحدد أىدافك ألنيا توضح لك نوع المحتوى الذي ستقوم بمعالجتو وتنظيمو.**
	- **االنتقاء واالحتفاظ. انتقي ما يتفق مع أىدافك السابق تحديدىا لتضمينو وحفظو.**
- الاكتشاف والإنتاج. وذلك لإضافة السياق وتعديله وإثراءه وإنشاء المحتوى الخاص **بك.**
- **النشر والمشاركة. وفييا تتم مشاركة المحتوى الذي تم تصميمو بعد معالجتو وتطويره.**

ومن معررات توظيف أنشطة كولاج في التدريس

- **كثرة المعمومات وتعدد مصادر المعرفة الرقمية. حيث مكنت التكنولوجيا الرقمية ونمو شبكات االنترنت من الزيادة السريعة والكبيرة في المعمومات وتعدد مصادرىا بشكل لم يسبق لو مثيل، فأصبحت تنمية الميارات المرتبطة بالتعامل مع مصادر المعرفة الرقمية جمعا ال يمكن إغفاليا. (2 p 2010, K ,Matusiak (ً وتحميالً ومعالجة ونش ارً ضرورة**
- **التركيز عمى دور المتعمم في المواقف التعميمية وتفعيل دوره في البحث عن المعمومات والتعامل معيا بما يدعم بقاء أثر التعمم لديو.**
- **التوجو إلى التعمم القائم عمى الميارات. ومنيا تنمية ميارات البحث واالستقصاء والميارات التكيفية والتأسيسية في مجال التكنولوجيا وميارات التفكير وتنمية القدرات الفكرية وعادات العقل المنتجة لدى الطالب خاصة في مرحمة التعميم الثانوي والعالي. (Blikstein, P. 2013)**

**فعالية استخدام أنشطة كوالج ... عدد )57( –ج-1 0202م**

**حيث قدمت دراسة كل من(,2013 N ,James &P ,Mihailidis (رؤية لكيفية تنمية التفكير الناقد والتحميل والتعبير عبر االنترنت من خالل دراسة حالة لمنصة Storify Curation الستكشاف فعالية استخدام كوالج في الفصل الدراسي ودوىا في تحقيق نواتج التعمم المستيدفة عن طريق ممارسة الطالب لالستقصاء النقدي والتحميل والتقييم لتصميم**  الخبرات التعليمية تحت اشراف المعلمين، وأكدت الدراسة على ضرورة اهتمام معل*مي* التعليم **الثانوي والعالي بسد الفجوة بين التعميم غير الرسمي خارج فصول الد ارسة والتعميم الرسمي لخمق مناخ أكثر ديناميكية لمطالب بشكل يواكب العصر الرقمي ومعطياتو لتعزيز االستقصاء النقدي والحوار والمشاركة من خالل أشكال جديدة من إنشاء المحتوى ومعالجتو ونشره، حيث أكد البحث عمى مفيوم كوالج باعتباره أداة تربوية تشجع االستقصاء والتفكير النقدي والمشاركة في العصر الرقمي.** 

المحور الثاني: بيئات التعلم السحابية.

 **مكنت التكنولوجيا الرقمية ونمو شبكات االنترنت من الزيادة السريعة والكبيرة في المعمومات وتعدد مصادر المعمومات بشكل لم يسبق لو مثيل، فأصبحت تنمية الميارات المرتبطة بالتعامل مع مصادر المعرفة الرقمية واالستفادة منيا ضرورة ال يمكن إغفاليا، ولعل استخدام بيئات التعمم االلكترونية ىو أحد أدوات التعميم ذات الصمة بالتطور التكنولوجي المرتبط بشبكة (Matusiak K, 2010, p2) .اإلنترنت**

 **حيث تعرف بيئة التعمم اإللكتروني بأنيا: "بيئة مرنة لمتعمم بال أرض أو جدران أو سقف تتخطى حدود الزمان والمكان يجمس فييا المتعممون أمام أجيزة الكمبيوتر في منازليم أو في أي مكان آخر يدرسون مقر ارت مبرمجة عمى الكمبيوتر أو من خالل مواقع اإلنترنت ويتصمون بأساتذتيم بشكل متزامن لمحصول عمى الحوار والمصادر و المعمومات وغيرىا، ويتفاعمون مع زمالئيم وأساتذتيم". )عبد العزيز طمبة عبد الحميد، ،2011 22(.**

**وتساعد بيئات التعمم االلكترونية عمى تحسين وتطوير أساليب التعمم وتنمية ميارات المتعممين العقمية والفكرية كما تزيد من دافعيتيم لمتعمم الذاتي وتحسين ميارات االتصال وميارات البحث واالستقصاء، حيث تساعد عمى مرونة التعمم وتتخطى حواجز الزمان والمكان المرتبطة بالتعميم التقميدي، وتؤكد العديد من البحوث والدراسات السابقة عمى ضرورة توظيفيا في التعميم والتعمم، وتشير جميعيا الى مميزات بيئات التعمم االلكترونية من خالل ما يمي:**

- **.0 اتاحة مصادر تعميمية تفاعمية ومتنوعة تزيد من دافعية المتعممين لمتعمم.**
	- **.9 تنمية ميارات التفكير والبحث لدى الطالب في مختمف مراحل التعميم.**
		- **.0 حداثة المعمومات وامكانية تطويرىا بشكل مستمر.**
		- **ً بالشكل الذي يناسب كل متعمم. .2 اتاحة المحتوى الكترونيا**
			- **.2 تنمية ميارات التعمم الذاتي وميار ات البحث العممي.**
		- **.0 تمبية احتياجات المتعممين واشباع ميميم نحو التكنولوجيا.**
- **.2 تفعيل دور المتعمم في العممية التعميمية وزيادة دافعيتو لمتعمم والتركيز عمى دوره في**  المواق*ف* التعليمية المختلفة.

 **وألن بيئات التعمم االلكتروني ىي بيئات تحاكي بيئات التعمم التقميدية في مكوناتيا، فيي [بيئة تعمم افتراضية](https://ar.wikipedia.org/wiki/%D8%A8%D9%8A%D8%A6%D8%A9_%D8%AA%D8%B9%D9%84%D9%85_%D8%A7%D9%81%D8%AA%D8%B1%D8%A7%D8%B6%D9%8A%D8%A9) من خالل االنترنت تقوم بتوفير مجموعة من األدوات لدعم العممية التعممية**  كالتقييم، والاتصالات، وتحميل المحتوى، وتسليم أعمال الطلاب، وتقييم الأقران، وإدارة **المجموعات الطالبية، وجمع وتنظيم درجات الطالب، والقيام باالستبيانات وأدوات التتبع و المراقبة ومن أمثمتيا الويكي، والمدونات ونظام مودل (Moodle (وبالك بورد Black(** 

 **(boardوغير ىا، ولقد رصدت العديد من االدبيات والبحوث والدراسات السابقة بعض خصائص بيئات التعمم االلكتروني ومنيا )أحمد دمحم سالم، ،9602 002( )حنان فوزي، ،9602 92( )دمحم عطية خميس، ،9606 96( )حمدي المراغي، ،9602 99( )حسناء دمحم، ،9602 06( محددة تمك الخصائص في النقاط التالية:**

- ١ . قلة التكلفة والتجهيزات المرتبطة بالتعليم التقليد*ي* كالقاعات والمبان*ي* والأدوات المدرسية.
- **.9 المرونة في عرض المحتوى وتحديثو وتوقيت الد ارسة ومكانيا، حيث يمكن لممتعمم الحصول عمى المعمومات في أي وقت وأي مكان.**
- **.0 التفاعمية حيث تعتمد بيئات التعمم االلكترونية عمى عرض المحتوى بشكل يتفاعل فيو أطراف العممية التعميمية من معمم ومتعمم من خالل توفير أدوات لمتواصل وطرح وجيات النظر المختمفة ومناقشتيا.**
- **.2 المالءمة والتي تتضح من خالل إمكانية تنويع عرض المحتوى بما يناسب مختمف أنماط ً لدرجة استيعاب المتعممين المتعممين مع إمكانية االطالع عمى المحتوى أكثر من مرة وفقا والفروق الفردية فيما بينيم.**
- **.2 التكافؤ من خالل إتاحة فرص المشاركة بالرأي وطرح وجيات النظر من خالل توفير أدوات التواصل وفتح مجال لمنقاش في غرف الحوار لمتعبير عن الرأي وتقصي الحقائق.**
- **.0 الترابط بين الطالب بعضيم البعض وبين الطالب ومعممييم من خالل فتح أبواب الحوار الجماعي وحل المشكالت والتقويم الذاتي وتقويم األقران مع سيولة الوصول لممعمم في أي وقت.**
- **.2 التنوع في األدوات التعميمية واستراتيجيات التدريس االلكترونية لتحقيق النمو الشامل لممتعممين في الجانب المعرفي والمياري والوجداني.**
- **.2 تنوع أساليب التقويم وأدواتو من خالل االختبارات االلكترونية واالستبيانات والمشروعات الجماعية والفردية والميمات المرتبطة بأىداف المحتوى التعميمي، مع سيولة تحميل النتائج ووضع احصائيات عنيا.**

**وتعتبر تطبيقات الحوسبة السحابية Computing Cloud من المستحدثات التربوية التي حظيت باىتمام كبير يواكب االىتمام ببيئات التعمم االلكترونية وتوظيف شبكة االنترنت في التعميم، حيث تعد الحوسبة السحابية أحد التقنيات المتطورة التي تعتمد عمى نقل المعالجة ومساحة التخزين الخاصة بالكمبيوتر إلى ما يطمق عميو السحابة، بحيث يتمكن المستخدم من الدخول عمى ممفاتو وتطبيقاتو من خالل السحابة دون الحاجة إلى توفير التطبيق في جياز المستخدم. )عبد العزيز ناصر، ،9602 20(**

**وتعرفيا شرييان نشأت )9600( "بأنيا تكنولوجيا تعتمد عمى نقل المعالجة ومساحة التخزين الخاصة بالحاسوب إلى ما يسمى السحابة وىي جياز خادم يتم الوصول إليو عن طريق اإلنترنت، وبيذا تتحول برامج تكنولوجيا المعمومات من منتجات إلى خدمات، وتساىم ىذه التكنولوجيا في إبعاد مشاكل صيانة وتطوير برامج تقنية المعمومات عن الشركات المستخدمة ليا، وبالتالي يتركز مجيود الجيات المستفيدة عمى استخدام ىذه الخدمات فقط، وتعتمد البنية التحتية لمحوسبة السحابية عمى مراكز البيانات المتطورة والتي تقدم مساحات تخزين كبيرة لممستخدمين كما أنيا توفر بعض البرامج كخدمات لممستخدمين، وتعتمد في ذلك عمى اإلمكانيات التي وفرتيا تقنيات ويب ۲٫۰". )شيرييان نشأت، ،9600 2(**

**في حين تعرفيا )رحاب فايز، ،9600 90( بأنيا: "عممية نقل المعالجة ومساحة التخزين الخاصة بالحاسوب إلى ما يسمى السحابة وىي جياز خادم يتم الوصول إليو عن طريق شبكة اإلنترنت.**

**وسميت بالحوسبة السحابية ألن المعمومات التي يتم الوصول إلييا توجد في السحب وال يتطمب وصول المستخدم لممعمومات أن يرتبط بزمان ومكان محدد، ولكن ما يحتاجو فقط** انترنت لربط جهازه بالسحابة، لذا فهي توفر السرعة في الوصول للمعلومات والأمان في حفظ **(Jaiswal S& Mishra S,2014,5) .واستدعائيا المعمومات**

 **ومن خالل التعريفات السابقة يمكن تعريف بيئة التعمم السحابية في ىذا البحث بأنيا "منظومة تعميمية تفاعمية مرنة يتم فييا نقل المعالجة ومساحة التخزين والبيانات والتطبيقات واألنشطة الجغرافية الخاصة بطالب الصف األول الثانوي من الحاسب إلى ما يسمى بالسحابة من خالل توظيف بعض تطبيقات الحوسبة السحابية مع توفير نظم إدارة تعمم ومتابعة األنشطة وميام الطالب بطريقة متزامنة وغير متزامنة"**

### خصائص الحوسبة السحابية

 **لمحوسبة السحابية خصائص تميزىا عن غيرىا من المستحدثات التكنولوجية القائمة عمى شبكة اإلنترنت، وتتمثل تمك الخصائص فيما يمي: ,D Patrick) (2009,15 ,M Miller( (501 2013,)حمدي المراغي، ،9602 26(**

- **.0 الوصول واسع النطاق لمشبكة والتغطية الواسعة واتاحة الوصول لمصادر التعمم** المتاحة على السحابة عن طربق الأجهزة المختلفة.
- **.9 مرونة الوقت والمكان الالزم لنشر المعمومات والبيانات واستدعائيا، يمكن لممتعمم الوصول إلى المعمومات والممفات دون الحاجة إلى توفير التطبيق في جيازه ودون االرتباط بزمان ومكان محدد.**
- **ً .0 التركيز عمى المستخدم بحيث تصبح التطبيقات والمستندات والرسائل والصور ممكا لممستخدم بمجرد ارتباطو بالسحابة.**
- **.2 التركيز عمى الميام واألنشطة المتضمنة في تطبيقات السحابة أكثر من التطبيقات ذاتيا.**
- **ً عمى السحابة والذي .2 القدرة والقوة المرتبطة بإمكانية ربط آالف الكمبيوت ارت معا ً يصعب تحقيقو عمى الكمبيوتر الشخصي منفردا**
- **.0 سيولة التخزين والوصول لمبيانات والمعمومات المتاحة عمى السحابة واستردادىا من مستودعات متعددة.**

ولعل تلك الخصائص هي التي جعلت من الحوسبة السحابية البيئة والمنصة الأساسية **لمستقبل التعميم اإللكتروني؛ لما تقدمو من مزايا تتمثل في تخفيض كمفة بيئات التعمم من برامج وتطبيقات؛ كذلك عدم الحاجة إلقامة بنية تحتية أو شراء البرامج، مما يجعميا تمعب دورا متزايدة في المستقبل في التعميم اإللكتروني. )زينب حسن خميفة، ،۲۰۰۲ ۲۰۰(. أىمية الحوسبة السحابية**

 **تعد الحوسبة السحابية أحد أىم التطورات المرتبطة بشبكة اإلنترنت، فحظيت باىتمام كبير في ظل التقدم العممي والتكنولوجي الذي يجتاح العالم، وأصبح توظيفيا في مجال التعميم ضرورة لتطوير ميارات المتعممين وقدراتيم بما يواكب متطمبات العصر، حيث يتم من خالليا تحويل تكنولوجيا المعمومات من منتجات إلى خدمات فيتمكن المتعمم من الوصول إلى المعمومات والممفات دون الحاجة إلى توفير التطبيق في جيازه ودون االرتباط بزمان ومكان محدد. )عبد العزيز ناصر، ،9602 22-26(**

**وتسيم ىذه التكنولوجيا في الحد من مشكالت الصيانة، وتعتمد بنيتيا التحتية عمى مراكز البيانات المتطورة والتي تقدم مساحات تخزين كبيرة لممستخدمين وتوفير برامج عديدة ليم. )رحاب فايز، ،9600 99(**

**وتضيف دراسة )جييان دمحم، ،9602 090( إلى أىمية الحوسبة السحابية أن نيا تزيد من كفاءة التعمم وتنمي الميارات العممية بمؤسسات التعميم نتيجة التوسع في خدمات االنترنت في**  التعليم بكل مراحله والاتجاه المتزايد نحو الاعتماد على شبكة الانترنت في التعليم لنقل **المعارف وتنمية الميارات، وأصبح من الممكن رسم أوعية معرفية سحابية متدفقة لنشر المعرفة بطرق غير تقميدية تتيح تشارك المعارف والمعمومات مع الجميع. وأكد (215 2011, .Y P Thomas (عمى أىمية الحوسبة السحابية في التعميم حيث أكد** 

**عمى أنيا أداة متاحة في كل مكان ومنصة مناسبة لممارسة المعممين لميارات التدريس كما** 

**أنيا وسيمة اتصال ووسيط افتراضي تشاركي فعال يدعم التفاعل االجتماعي بين المعممين والمتعممين وبين المتعممين بعضيم البعض.**

**كما أكدت دراسة (,2011,75X Huang& M Masud (عمى أن استخدام النظم التعميمية القائمة عمى تطبيقات الحوسبة السحابية تسيم في تطوير ميارات وقدرات المتعممين ومعارفيم وأن ليا دو ارً فعاالً في زيادة فعالية المواقف التعميمية وجعميا أكثر تفاعمية وىو ما يسيم في حل الكثير من مشكالت الواقع التعميمي.**

**وفي ىذا السياق تشير دراسة )مروة توفيق زكي، ،9609 002( إلى دور تطبيقات الحوسبة السحابية كنظام تعميمي في تنمية ميا ارت التفكير االبتكاري واالتجاه نحو الب ارمج التي تعمل كخدمات لدى طالبات جامعة الممك عبد العزيز.**

**في حين تشير د ارسة )حنان فوزي، ،9602 002( إلى دور بيئات التعمم االلكترونية السحابية في تنمية التحصيل والكفاءة الذاتية لدى طالب الدراسات العميا خاصة عندما يتم تقديم التغذية ال ارجعة التفسيرية داخل أج ازء المحتوى لتحفيز وتعزيز البنية المعرفية لممتعممين ً لخصائصيم واحتياجاتيم التعميمية. وفقا**

**(Bora u& Ahmed M, 2013,13) (Masud M & Hung X, من كل ويؤكد (75 2011, عمى أىمية توظيف تطبيقات الحوسبة السحابية في تقديم تعميم جيد ومالئم لمعصر الحالي، نظ ارً لما تتميز بو من ممي ازت تتمثل في:**

- **.0 سيولة ارسال الميام واألنشطة والمشروعات واالختبارات لمطالب.**
	- **.9 توفير التغذية الراجعة المستمرة بين المعممين وطالبيم.**
- **.0 توفير التواصل وتشارك المعمومات والخبرات بين الطالب وبعضيم البعض.**
- **.2 تقديم تعميم جديد لمطالب يساعدىم عمى إدارة تعميميم وتنفيذ أنشطتيم وينمي لدييم ميارات البحث وميارات التفكير.**
	- **.2 توفير المال الالزم لشراء التطبيقات والبرمجيات التي يحتاجيا الطالب.**
- **.0 تمكن الحوسبة السحابية الطالب من الدخول عمى الممفات دون الحاجة إلى تحميل التطبيقات عمى أجيزتيم.**

### تطبيكات احلوسبة السخابية

 **توفر جوجل تطبيقات مجانية لخدمة التعميم، حيث طرحت حزمة من التطبيقات يمكن تضمينيا في نظم إدارة تعمم تعتمد عمى الحوسبة السحابية، و تتميز بسيولة استخداميا وبساطة واجية المستخدم والخدمات المتنوعة من محرر النصوص ومعالج البيانات والرسوم وغيرىا، وفيما يمي عرض نماذج من تطبيقات الحوسبة السحابية بشيء من التفصيل: )نبيل** 

**السيد دمحم، ،9600 96( )نادر سعيد شيمي، ،9602 02( )صباح دمحم كمو،9602، 2(. -0 جوجل درايف Drive Google: ىي أحد تطبيقات الحوسبة السحابية التابعة لشركة جوجل وىي تتيح لممستخدم تخزين مختمف الممفات مع إمكانية الوصول إلييا والتعديل فييا ومشاركتيا مع أشخاص محددين في أي زمان ومكان من خالل شبكة اإلنترنت، فيي خدمة تخزين سحابي باإلضافة إلى إمكانية ترك تعميقات والرد عمييا، ويمكن من خالل تمك الخدمة فتح العديد من أنواع الممفات في المتصفح مباشرة حتى لو لم يكن البرنامج المالئم مثبتا عمى جياز الكمبيوتر كما يمكن التعديل عمى الممفات والدخول إلييا من أي جياز متصل باألنترنت، و تمتاز خدمة جوجل درايف السحابية بالعديد من الخصائص والمميزات منيا أنيا خدمة سحابية تابعة لشركة عالمية كبيرة تمتاز بالسمعة في مجال االنترنت، توفر سعة تخزينية لممستخدم تصل إلى 02 جيجابايت مجانا، ويمكن لممستخدم أن يقوم بزيادة المساحة الخاصة بو مقابل رسوم يقوم بدفعيا حسب ما حددتو شركة جوجل، كما يتوفر لممستخدم إمكانية معرفتو االحصائيات لمساحتو التخزينية سواء ، كما أن من ممي ازتيا أيضا تكامل خدمة drive ً لكل خدمات جوجل أو لخدمة درايف فقط Googleمع غيرىا من خدماتGoogle ، حيث يمكن التنقل بين الخدمات المتاحة**  بسهولة ويسر ، فضلاً عن اتاحة العديد من الخدمات كالتخزين والمشاركة والتحميل والتحرير والحفظ للملفات وغيرها، وتوفر التدقيق الإملائ*ي* التلقائ*ي* وتصحيح الأخطاء  **بالنصوص فضال عن التحديثات التي تضاف كل فترة، و مكانية التشارك في العمل من ا خالل تكوين مجموعات تتشارك الميمات والمشروعات التي تخدم األىداف مع إمكانية تحميمو عمى أنواع عديدة من الحواسيب، وأجيزة اليواتف واألجيزة الموحية، و التخزين السحابي ألنواع مختمفة من الممفات والوصول إلييا في أي زمان ومكان مع توافر خواص متعددة كالحفع التمقائي لمممفات وخاصية دعم البرامج مثل الفوتوشوب والبوربوينت.**

**-9 خدمة Box Drop: وىو موقع يستضيف الممفات ويقدم خدمات سحابية تسمح بحرية التخزين والمشاركة مع اآلخرين، ويمكن تشبيو ىذه الخدمة بقرص صمب متنقل يمكن استخدامو في أي وقت ومن أي جياز كمبيوتر ويمكن استعراض الممفات المخزنة عميو دون الحاجة لتثبيت البرنامج الالزم لعرضو، وتقدم ىذه الخدمة العديد من المميزات لمستخدمييا ومنيا تمكن المستفيد من االطالع عمى ممفاتو وتصفحيا وتعديميا من أي مكان وفي أي بقعة جغرافية بشرط أن تتوافر لو خدمة االنترنت، كذلك حفع الممفات خوفا من ضياعيا أو فقدانيا أو تمفيا من األجيزة الشخصية وبالتالي يمكن أن استرجاعيا في أي وقت وتشاركيا بين المستخدمين وسيولة استخداميا حتى وأن تباعدت بيئات العمل كما يمكن إرسال رابط لمممفات عمى البريد االلكتروني، و في حالة نفاد مساحة التخزين في حاسب المستخدم فباإلمكان التخزين عمى ىذا البرنامج وبطريقة سريعة والسماح بتحميل وتخزين متخمف أنواع الوثائق والصور وغيرىا من التطبيقات والممفات، كما يمكن التقاط الصور وتزامنيا مع برنامج Dropbox في نفس المحظة ونسخ روابط الصور إلى الحافظة مباشرة أو إرساليا بالبريد اإللكتروني، و استعراض ممفات األوفيس ووثائق pdf وغيرىا دون الحاجة إلى برنامج إضافي كما يدعم ممفات المغة العربية وغيرىا من المغات،. مع إمكانية مزامنة ممفات الصوت والفيديو مباشرة مع برنامج Dropbox وتشغيميا كما يتيح الموقع لممستخدم مساحة مجانية قدرىا 9 جيجا بايت ويمكن زيادة تمك المساحة برسوم شيرية لب 26 جيجا أو 066 جيجا، كما يمكن تحميل الممفات إلى جياز الياتف الذكي وتشغيميا مباشرة دون الحاجة لألنترنت.** 

- **-0 الباحث العممي لالستشيادات المرجعية Citations Scholar Google ويختص بالمؤلفات العممية واألكاديمية التي يحتاجيا الباحثون والطالب حيث يقدم مصادر متعددة أكثر صمة بموضوع البحث وعمى درجة عالية من الموثوقية والمصداقية.**
- **-2 خدمة المناقشات االلكترونية Discussion Group-E: وىي خدمة تدعم التواصل والتفاعل بين المعمم وطالبو وبين المتعممين بعضيم البعض وتتم بشكل متزامن وغير متزامن، ويمكن من خالليا تقديم التغذية الراجعة بين األقران عبر بيئات التعمم االلكترونية.**

- **-2 محرر مستندات جوجل Docs Google: يساعد ىذا التطبيق عمى حل مشكمة تبادل المستندات بين األفراد عن طريق البريد اإللكتروني ليكون المستند متواف ار لمجميع في نفس الوقت، بحيث تتم معالجة النصوص وتنسيقيا وتحريرىا عمى اإلنترنت ويمكن التعاون والتشارك في التعديل عمى الوثائق أو التعميق عمييا، كما يمكن استيراد وتصدير رساليا بالب وترجمة أنواع مختمفة من الممفات وا ريد اإللكتروني لجميع المشاركين.**
- **-0 محرر الصور Editor Pixlr: وىو محرر صور مجاني يعمل لتحرير الصور عمى اإلنترنت دون تنصيب أو تحميل أو ش ارء وىو متاح لكل المستخدمين عمى جميع المتصفحات وأنظمة التشغيل وال يحتاج إلى تنصيب برامج معالجة الصور، ويمكن لممستخدم أن يقوم بتسجيل حساب وتخزين صوره ليحررىا ويشاركيا في أي وقت.** المحور الثالث: مهارات البحث الجغرافي.

الجغرافيا علم تطبيقي يعتمد على فهم الأفراد للعالم المحيط بهم وإدراك العلاقات بين **اإلنسان والبيئة من حولو، ونظ ارً لمتضخم اليائل في كم المعمومات والمعارف الجغ ارفية وتعدد مصادرىا أصبح اكساب المتعممين ميارات البحث وتنمية سبل التعامل مع ىذا**  التدفق الهائل من المعلومات في فروع علم الجغرافيا أمراً حتمياً لتحقيق الأهداف وتحسين **مخرجات العممية التعميمية.**

 **حيث يعرف )ك ارمي بدوي، ،9662 22( ميارات البحث الجغرافي بأنيا "مجموعة األنشطة التي يستخدميا التمميذ بكفاءة خالل تعاممو مع المادة الجغرافية بيدف جمع وتسجيل وتنظيم وعرض وتفسير المعمومات الجغرافية ثم الحكم عمى أىميتيا في حل بعض المشكالت الجغرافية"**

 **ويتفق معو إلى حد كبير تعريف )شيماء عمي عبد اليادي، ،9600 02( لميارات البحث الجغرافي حيث عرفتيا بأنيا "مجموعة من األنشطة الجغرافية يؤدييا التمميذ عن فيم بسيولة ويسر ودقة وكفاءة وتبدأ بتحديد المصادر المختمفة لمبيانات والمعمومات المرتبطة بمشكمة ما صدار حكم وينتيي بتقويم وا عمى مدى أىمية تمك البيانات والمعمومات في حل تمك المشكالت" ويضيف (,2011,2167ÜNLÜ Mehmet (في تعريفو لميارات البحث الجغرافي قيمتيا الوظيفية لمفرد ودورىا في حل المشكالت واتخاذ القرارات المناسبة حيث عرفيا بأنيا "األداءات** 

**لتجعمو قاد ارً التي يقوم بيا الفرد عن فيم ودراية عمى جمع ومعالجة المعمومات الجغ ارفية بما يساعده في حل المشكالت واتخاذ القرارات المناسبة".**

ورغم تعدد التعريفات التي تناولت مهارات البحث الجغرافي إلا أنها تؤكد جميعا على ارتباط مهارات البحث الجغراف*ي* بالأنشطة والأداءات التي يقوم بها الفرد أثناء دراسته لعلم الجغرافيا، **بحيث يتم تنمية ميارات التعامل مع المعمومات الجغرافية ومعالجتيا بسيولة ويسر لتحقيق أىداف الجغرافيا لحل المشكالت واتخاذ القرارات المناسبة، ومن خالل ما سبق يعرف البحث**  الحالي مهارات البحث الجغرافي إجرائياً بأنها "مجموعة الأنشطة الت*ي* يقوم بها طلاب الصف **األول الثانوي أثناء د ارستيم لمادة الجغ ارفيا تبدأ بجمع المعمومات الجغ ارفية من مصادرىا ثم التعامل معيا ومعالجتيا من خالل التسجيل والتنظيم والعرض والتفسير والتقويم والنشر بيدف تحقيق األىداف، ويعبر عنيا بالدرجة التي يحصل عمييا الطالب في اختبار الميارات الجغرافية المعد ليذا الغرض"**

## أهمية مهارات البحث الجغرافي

**تؤكد العديد من البحوث والدراسات السابقة عمى أىمية تنمية ميارات البحث الجغرافي لدى المتعممين ومنيا د ارسة ك ارمي بدوي )9662(، شيماء عبد المنعم )9600(، خالد عمران )9609(، ى ازع الشمري )9602(، ىبو عالم، نجالء النحاس )9602(، مروي حسين )9602(، Naylor Simon) 2015(، سيا يحيى )9602( والتي تشير جميعيا إلى ضرورة اكساب المتعممين ميا ارت البحث الجغ ارفي نظ ارً ألىميتيا التي تتمثل في:**

- **.0 اكساب الطالب القدرة عمى االكتشاف واالستقصاء الجغرافي وتنمية ميارات التعمم الذاتي لدييم.**
- **.9 التمكين من ميارات التعامل مع مصادر المعمومات الجغرافية وتوظيفيا لحل المشكالت التي تواجو الطالب في مختمف فروع عمم الجغرافيا.**
- **.0 االعتماد عمى األنشطة والميام والمشروعات في مقابل الحفع واالستظيار مما يزيد قدرة المتعممين عمى االستيعاب واستدعاء المعمومات دون فقد وبقاء أثر التعمم.**
- **.2 تنمية قدرة الطالب عمى التفكير النقدي والتحميمي والعمل الجماعي مما يزيد من دافعيتيم ويعزز ثقتيم بأنفسيم.**
- **.2 إضفاء البعد الوظيفي والتطبيقي لعمم الجغرافيا وربطيا بحياة الطالب مما يقمل العبء المعرفي لدييم.**
- **.0 مواكبة التطورات التكنولوجية بما يخدم تحقيق أىداف الجغرافيا وتحسين مخرجات العممية التعميمية.**

خصائص مَارات البخث اجلغرايف

**لميارات البحث الجغرافي مجموعة من الخصائص تتمثل في:**

- **.0 أن تتضمن ميارات رئيسية تندرج تحتيا مجموعة من الميارات الفرعية ذات الصمة.**
- **.9 الثقافة واتساع األفق بحيث يتم التدريب عمى أسئمة تثير تساؤالت وتفتح مجاالت لمبحث واالطالع بما يسيم في تثقيف المتعممين وتوسعة أفقيم.**
- **.0 اشتراك المتعممين اإليجابي في عمميات البحث عن المعمومات وتفسيرىا وتقييميا بحيث يتم التعامل مع مصادر المعمومات واصدار أحكام بشأن تمك المعمومات.**
- **.2 االىتمام بجمع المعمومات وتفسيرىا وتحميميا وعرضيا وتقييميا أكثر من المعمومة ذاتيا، فميس اليدف تقديم المعمومات الجغرافية ليحفظيا المتعمم ولكن اليدف ىو الوصول إلى تمك المعمومات والتعامل معيا بما يضمن بقاء أثر التعمم.**
- **.2 توفير مصادر تعمم تقميدية والكترونية ليتم تدريب المتعممين عمى سبل توظيفيا بشكل صحيح بما يحقق األىداف التعميمية.**

تصييف مَارات البخث اجلغرايف

 **رغم تعدد تصنيفات ميارات البحث الجغرافي في البحوث والدراسات السابقة إال أن ىناك اتفاق عام عمى بعض الميارات المتعمقة بأسس التعامل مع المعمومات الجغرافية من جمع وتدوين وتنظيم وتفسير وتقويم، حيث صنفت دراسة )شيماء عبد المنعم، ،9600 -26 29( ميارات البحث الجغرافي لتشمل الميارات التالية:**

**تحديد مصادر المعمومات، جمع المعمومات الجغرافية، تسجيل المعمومات الجغرافية، تنظيم**  المعلومات الجغرافية، تفسير المعلومات الجغرافية، عرض وتقديم المعلومات الجغرافية، **تقويم المعمومات الجغرافية.**

 **وتتفق دراسة )خالد عمران، ،9609 020( مع التصنيف السابق إلى حد كبير، حيث شمل تصنيفو لميارات البحث الجغرافي جميع الميارات السابقة باستثناء الميارة األولى المتمثمة في تحديد مصادر المعمومات، ليبدأ تصنيفو من جمع المعمومات الجغ ارفية مرو ارً سير والعرض واخي ارً بالتسجيل والتنظيم والتف التقويم.**

 **أما دراسة )سيا أبو حماد، ،9602 060-222( فأضافت ميارة استخدام االنترنت في البحث الجغرافي ضمن ميارات البحث الجغرافي محددة الميارات فيما يمي:**

**تحديد مصادر المعمومات، جمع المعمومات الجغرافية، تدوين المعمومات الجغرافية، تنظيم المعمومات الجغرافية، تفسير المعمومات الجغرافية، عرض المعمومات الجغرافية، تقديم**  المعلومات الجغرافية، تقويم المعلومات الجغرافية، استخدام الانترنت ف*ي* البحث الجغراف*ي.* 

 **في حين حددت دراسة )مروي حسين إسماعيل، ،9602 962( فأضافت لميارات البحث**  الجغرافي حل المشكلات الجغرافية وإعداد التقارير. ليشمل تصنيفها المهارات التالية: **تحديد مصادر المعمومات وجمعيا، عرض وتسجيل المعمومات، تفسير وتحميل المعمومات، استخدام االنترنت، حل المشكالت الجغرافية، اعداد التقارير الجغرافية.**

 **وسوف يعتمد البحث الحالي عمى مجموعة من الميارات الرئيسية لمبحث الجغرافي مع اشتقاق مجموعة من الميارات الفرعية التي تندرج تحت كل ميارة رئيسية لتمثل قائمة ميارات البحث الجغرافي المتبعة في ىذا البحث.**

## المحور الرابع: العبء المعرفي.

 **مببن أىببم مالمببح العصببر الحببالي التغيببرات السببريعة وتعقببد أنمبباط الحيبباة والتطببور ً السريع والمتزايد ألوعية المعرفة والتي تفرض بدورىا عمى عقول المتعممين ع ً بئا معرفي ا** متزاي**بدا يرتبط بكم المعلومــات وتـدفقها وصــعوبـة اسـتدعائـها، وهـو مــا يسـتلزم ضـرورة إعادة النظر في أساليب التدريس وتنظيم مناىجيم بما يساعدىم عمبى التعامبل مبع ىبذا**  التحد*ي*، من خـلال تـدرببهم علـي أسـاليب واسـتراتيجيات تـنظم تلـك المعـارف وتسـهل

**اسببتدعائيا دون فقببد، لببذا اتجيببت البحببوث والد ارسببات التربويببة إلببى الببب ارمج التعميميببة المسبتندة إلبى نظريببة العببء المعرفببي لتقبديم تعمبيم جديببد يسباعد فببي تخفيبف العبببء المعرفي عمى المتعممين و يزيد نشاطيم العقمي و يدعم عمميات االنتباه والتذكر لدييم.**

 **ويبنبببي سبببويمر(,2003,216Sweller (نظريبببة العببببء المعرفبببي عمبببى أن البببتعمم األفضل بحدث عنبد إبقباء العببء عمبى البذاكرة قصبيرة المبدى فبي الحبد األدنبى مبن أجبل تسييل التغيرات في الذاكرة طويمة المدى، حيث يعرف )حسين ابو ريباش، ،9662 020( العبء المعرفي بأنبو "الكميبة الكميبة مبن النشباط العقمبي فبي البذاكرة العاممبة خبالل وقبت معين ويقاس بعدد الوحدات أو العناصر المعرفية"**

 **في حين يعرف )دمحم الحربي، ،9602 226( العبء المعرفي بأنو "المقدار الكمبي من الجيد المعرفبي والعقمبي البذي يسبتيمكو الفبرد أثنباء معالجبة وتجييبز المبدخالت فبي الذاكرة العاممة وذلك خالل فترة زمنية محددة، والعامل الرئيسي البذي يشبكل ىبذا العببء ىو عدد المدخالت التي يتوجب معالجتيا وتجييزىا"**

**ويعرف العبء المعرفي إجرائيا في هذا البحث بأنه "مقدار الجهد العقلي في الذاكرة العاممة الذي يستيمكو طالب الصف األول الثانوي أثناء معالجتيم وتجييزىم لممعمومات الجغرافية، ويقاس بعدد الوحدات أو العناصر المعرفية التي ينبغي معالجتيا"**

 **وتؤكد نتائج العديد من الدراسات والبحوث السبابقة عمبى ضبرورة خفبض العببء المعرفبي لدى الطالب لتحسين أداءىم الدراسي وتنمية ميارات التفكيبر لبدييم فبي مختمبف مراحبل التعمبيم**  باستخدام التكنولوجيـا والبيئـات التعليميـة التفاعليـة وتصـميم المنــاهج بشكل تطبيق*ـى* وظيف*ـى* **واستخدام استراتيجيات تعتمد عمى نظرية العبء المعرفي وأساليب تدريس تناسبب الموضبوعات و تقمبل الجيبد المببذول وتخفبف العببء المعرفبي عمبى المتعممبين ومبن ىبذا الدراسبات دراسبة كبل من:**

**- صافية ابو جوده )9662( والتي قدمت برنامج تعميمي مستند إلبى نظريبة العببء المعرفبي ً لتنمية ميارات التفكير الناقد لدى عينة مكونبة مبن )22 وطالببة مبن طبالب الصبف ( طالببا العاشبر األساسبي، و أظيبرت النتبائج وجبود فبروق ذات داللبة إحصبائية ببين متوسبط أداء** الطلاب الذين تعرضوا للبرنامج التعليمي المستند إلى نظرية العبء المعرفي وبين متوسط

**أداء الطبالب البذين لبم يتعرضبوا لمبرنبامج لصبالح المجموعبة التجريبيبة، وىبو مبا يؤكبد أن**  استخدام نظرية العبء المعرف*ي* ساعدت ف*ي* توفير مهارات التفكير الناقد عند أفراد عينـة **الدراسة.**

- **- زكريبا بشباي )9600(، وىبدفت الدراسبة إلبى دراسبة فاليبة السبقاالت التعميميبة فبي تنميبة ميبارات حبل المشبكالت اليندسبية وخفبض العببء المعرفبي لبدى مجموعبة مكونبة مبن 09 تمميببذا عمببى وجببود فببرق دال ً مببن تالميببذ الصببف الثبباني االعببدادي وأكببدت نتببائج الد ارسببة** إحصـــائيا لاســتخدام الســقالات التعليميـــة فــي حــل المشــكلات الـهندســية وخفـض الـعـبء **المعرفبي لبدى التالميبذ، وأوصبت الدراسبة بضبرورة مسباعدة التالميبذ عمبى حبل المشبكالت الرياضبية وخفبض العببء المعرفبي لبدييم مبن خبالل اتاحبة الفرصبة لمتفكيبر فبي المشبكمة وتقديم الدعم المناسب ليم أثناء الحل.**
- **- رمضببان حسببن )9600(. وىببدف لبحببث إلببى معرفببة العالقببة بببين التفكيببر الناقببد والعبببء ً المعرفي لدى عينة البحث، حيث تكونت العينة من )022 وطالب مبن طبالب الفرقبة ( طالبا** الرابعة بكلية التربيـة جامعـة بن*ـي س*ويف، وأسفرت النتـائـج عن أن وجود المـتعلم فـي بيئـة **تعميمية ال تتوافق مع طبيعة الموضوعات المراد تعمميا تقمبل مبن اسبتخدام ميبارات التفكيبر صدار أحكام ما يزيد من العبء المعرفي عمى الطبالب الناقد من تفسير واستنتاج وتقويم وا وتفشل عممية التعمم أو ال تحقق النتائج المرجوة منيا بشكل صحيح.**
- **- أزىبار السبباب )9600( والتبي ىبدفت در اسبتيا إلبى الببث فبي العالقبة ببين العببء المعرفبي والسببعة العقمببي لببد طببالب الجامعببة، وتكونببت عينببة البحببث مببن 266 طالببب وطالبببة مببن خمس كميات مختمفة، وأكدت نتائج الدراسة عمى وجود ارتباط بين العبء المعرفبي والسبعة العقميبة وأن طبالب التخصصبات العمميبة لبدييم مسبتوى عبالي مبن العببء المعرفبي مقارنبة بالتخصصات االنسانية، وأوصبت الدراسبة بضبرورة تبوفير بيئبة تعميميبة بعيبدة عبن الضبغط تساعد عمى االستقرار النفسي واألمني لزيادة السبعة العقميبة وخفبض العببء المعرفبي لبدى طمب الجامعة مع االىتمبام بإعبادة تصبميم المنباىج وربطيبا بالبيئبة المحميبة لرفبع مسبتوى االنتباه والتركيز الذي يؤثر بشكل مباشر في السعة العقمية والعبء المعرف لدى الطالب.**
- **- عمببي الكنببدري )9602(، وقببد اسببتيدفت الدراسببة معرفببة أثببر التصببميم التعميمببي أنشببطة االلكترونية عمى العبء المعرفي لممتعممين أثناء دراستيم المفاىيم البيئية من خبالل مقبرر**

**( طالببا مبن ً الكتروني عبر الشبكة العنكبوتية وتم تطبيق البحث عمى عينة مكونة من )22 الالب الذين يدرسون مقر ار ، وأكبدت ً بطريقة الكترونية مدمجة بكميبة التربيبة جامعبة الكويبت النتائج عمبى أن الخببرة باسبتخدام التكنولوجيبا ليبا أثبر إيجبابي فبي خفبض العببء المعرفبي لدى الطالب.**

**وتوصبي جميبع البحبوث والدراسبات والسبابقة بضبرورة االىتمبام بخفبض العببء المعرفبي لبدى**  المتعلمين فبي مختلف مراحل التعليم وتبدربيهم على آليبات التعامل مبع الكبم الهائبل من **المعمومات والمعارف وسبل تنظيميا واستدعائيا بسيولة.**

أسس ومبادئ نظرية العبء المعرفي

**ً تقدم نظرية العبء المعرفي أساليب إلدارة عبء الذاكرة العاممة باعتببار ذلبك أساسبا لتعميم أفضل، حيث تعتمد النظرية عمى محورين أساسيين ىما:** 

- **-0 المعالجببة النشببطة، وتببرتبط بمببا يقببوم بببو المببتعمم مببن عمميببات معرفيببة لمعالجببة المعمومبات تتمثبل فبي: االنتبباه لجميبع عناصبر الموضبوع، تنظبيم الموضبوع بصبورة مت اربطة ومنطقية ذىنيا ربط الخبرات القديمة بالحديثة. ،ً**
- **-9 القناة المزدوجة، حيث تتم المعالجة النشطة لممعمومات من خالل معالجة المدخالت السمعية ومعالجة المدخالت البصرية والمكانية إلحداث التعمم.**

**ليبتم ببذلك خفبض العببء المعرفبي وتحقيبق تعمبم أكثبر كفباءة مبن خبالل بنباء تصباميم ً تعميمية تستند إلى البن اء المعرفي لمفرد مع م ارعاة أسموب بنباء التصبميم المعرفبي وفقبا (Kalyuga,2011, 9) (Chipperfield B, 2006, 5).لممتعمم**

**0 ويحدد كل من (حسين ابو رياش، ٢٠٠٧، ١٩٢٦)( Mousavi& Others, 1995, 319( مجموعة من األسس التي بنيت عمييا نظرية العبء المعرفي تتمثل في:** 

> **-0 الذاكرة العاممة سعتيا محدودة جدا. -9 تتطمب عممية التعمم ذاكرة عاممة نشطة. -0 اذ تم تجاوز سعة الذاكرة العاممة فان التعمم يصبح غير فعال. -2 الذاكرة طويمة المدى سعتيا غير محدودة. -2 مستويات العبء المعرفي قد تنتج عن محتوى المواد التعميمية.**

- **-0 استخدام تمثيل واحد لممعرفة يؤدي الى تخفيف العبء المعرفي.**
- **-2 اعادة تصميم المواد التعميمية بواسطة طرق تعميمية مناسبة يخفض من مستوى العبء المعرفي.**
- **-2 حل المشكالت بواسطة الطرق التقميدية يرىق لمذاكرة وال يؤدي الى تعمم فعال لذلك البد من استخدام بدائل.**
- **-2 ترتيب وتنوع المادة التعميمية يؤدي الى الربط بين المصادر المتنوعة لممعمومات ويخفف العبء المعرفي.**

 **ومن المبادئ المرتبطة بنظرية العبء المعرفي في تصميم التعميم والتعمم ما ذكره (5P2008. ,J Sweller (وتتمثل في النقاط التالية:**

- **-0 مبدأ االمثمة العممية والتي تساعد المتعمم عمى توفير الوقت والجيد خالل عمميات التعمم وحل المشكالت.** 
	- **-9 مبدأ التكممة التي تساعد المتعمم عمى بناء مخططات معرفية في حل المشكالت. -0 مبدأ تركيز االنتباه: تقديم النص متكامال.**
- **-2 مبدأ االنموذج ويتمثل في استثمار المكونين الفرعيين في الذاكرة العاممة البصرية والمكانية و الصوتية لتخفيف العبء المعرفي.**
	- **-2 مبدأ االسياب ويرتبط بعدم التكرار في عرض المعمومات بشكمين مختمفين.**
- **-0 مبدأ نقص الخبرة أي وجود اختالفات بين التصاميم التعميمية باختالف خبرات المتعمم.**
- **-2 مبدأ عزل العناصر المتفاعمة والذي يؤكد عمى فصل العناصر المتفاعمة في الموقف التعميمي وتقديميا كل وحدة عمى حده، من أجل خفض مستوى العبء المعرفي وحدوث التعمم.**
	- **-2 مبدأ التخيل ويرتبط بتخيل المفاىيم او المسائل اثناء التعمم.**
- **ً و يرتبط ىذا المبدأ بالمبدأ االول والثاني من خالل -2 مبدأ تالشي التوجييات تدريجيا إعطاء المتعمم خطوات حل األمثمة كمخطط معرفي )خبرات سابقة( ويتم تصميم األسئمة ويطمب حميا بيدف الغاء التوجييات.**

أنواع العبء المعرفي

**ً ألسباب العبء الواقع عمى الذاكرة العاممة والذي يحدده يتم تحديد أنواع العبء المعرفي وفقا (1-8 2006, ,B Chipperfield (في األنواع الثالثة التالية:**

- **-0 العبء المعرفي الداخمي، وىو العبء الواقع عمى الذاكرة العاممة والناتج عن صعوبة المحتوى العممي وال يمكن تغييره.**
- **-9 العبء المعرفي الخارجي، ويرتبط بالعبء الواقع عمى الذاكرة العاممة والناتج عن طبيعة األساليب والطرق التي يتم عرض المادة التعميمية من خالليا ويمكن تقميل ىذا النوع من العبء باختيار األسموب والطريقة األفضل وتوظيف الوسائل التعميمية والتكنولوجية المعتمدة عمى الجانب السمعي والبصري لتسييل العممية التعميمية وتحقيق تعمم أفضل.**
- **-0 العبء المعرفي العالقي، وىو المجيود الذي يبذلو المتعمم ويرتبط بمعالجة المعمومات لبناء المخططات المعرفية التي تيدف إلى تقميل األعباء المعرفية األخرى.**

إجراءات البخث: **لإلجابة عن تساؤالت البحث سوف يسير البحث وفقا لمخطوات التالية: أوال": تحديد ميارات البحث الجغرافي التي ينبغي تنميتيا لدى طالب المرحمة الثانوية.** للإجابــة عن السـوّال الأول مـن أسـئـلة البحث، و هـو:" مــا مـهـارات البحث الجغرافـي الت*ـي* يجب **تنميتيا لدى طالب الصف األول الثانوي؟ "تم إعداد قائمة بيبذه الميبارات وذلبك وفبق الخطبوات التالية:**

- **.0 اليدف من إعداد القائمة: تحديد ميارات البحث الجغرافي التي يجب تنميتيا لدى طالب الصف األول الثانوي.**
	- **ُعتمد في بناء ىذه القائمة عمى عدد من المصادر تمثمت في: .9 مصادر اشتقاق القائمة: ا الدراسات والبحوث السابقة واألدبيات التي تناولت ميارات البحث والتفكير الجغرافي. طبيعة وخصائص النمو لدى طالب المرحمة الثانوية. طبيعة الجغرافيا وأىداف منيج الجغرافيا بالمرحمة الثانوية. آراء الخبراء والمتخصصين.**

**وفى ضوء العناصر السابقة و ُض البحث الجغرافي، وعر ُضت عمى عت قائمة مبدئية بميا ارت** السادة المحكمين(ملحق رقم ١) ْ، وعُدلت القائمة ف*ي* ضوء توصياتهم للوصول إل*ى* القائمة

**.** 

<sup>` -</sup> ملحق رقم (١) أسماء السادة المحكمين.

**النيائية لميارات البحث الجغرافي الواجب تنميتيا لدى طالب الصف األول الثانوي وتتمثل في خمس ميارات رئيسية، يتفرع منيا خمسة و عشرون ميارة فرعية، حيث تشمل الميارات الرئيسية: جمع المعمومات الجغرافية من مصادرىا، تسجيل المعمومات الجغرافية، معالجة المعمومات الجغرافية، عرض المعمومات الجغرافية، مشاركة المعمومات الجغرافية، وتندرج تحتيا خمسة و عشرون ميارة فرعية تشكل في مجمميا ميا ارت البحث الجغ ارفي المناسبة 9 لطالب المرحمة الثانوية. )ممحق رقم 9( .**

**ثانيا": تصميم بيئة تعمم قائمة عمى تطبيقات الحوسبة السحابية وأنشطة كوالج لتنمية ميارات البحث الجغرافي السابق تحديدىا وخفض العبء المعرفي لدى طالب الصف األول الثانوي، وذلك لإلجابة عمى السؤال البحثي التالي: ما صورة بيئة تعمم قائمة عمى تطبيقات الحوسبة السحابية وأنشطة كوالج لتنمية ميارات البحث الجغرافي وخفض العبء المعرفي لدى طالب الصف األول الثانوي؟ وذلك من خالل اتباع الخطوات التالية:**

**.0 اختيار نموذج تصميم تعميمي مناسب.**

**لتحقيق أىداف بيئة التعمم ينبغي االعتماد عمى نموذج تصميم مناسب يعكس المنطمقات الفكرية ليا، وباالطالع عمى نماذج تصميم المقررات والبرامج ومنيا نموذج "كمب"، ونموذج "جوليف"، ونموذج "الغريب زاىر"، وجد أنيا تشترك معا في بعض الخطو ات مرتكزة بشكل كبير عمى التفاعل والتأثير المتبادل بين عناصرىا الرئيسية، وتعتمد معظميا عمى المراحل الرئيسية التالية: التحميل، التصميم، اإلنتاج والتطوير، التجريب، وتندرج تحت كل مرحمة مجموعة من**  الخطوات، ويوضح الشكل التال*ي* تلك الخطوات بعد تعديل ما يلزم ليتناسب مع البحث الحال*ي.* 

<sup>7</sup> - ملحق رقم (٢) قائمة مهارات البحث الجغرافي

**.** 

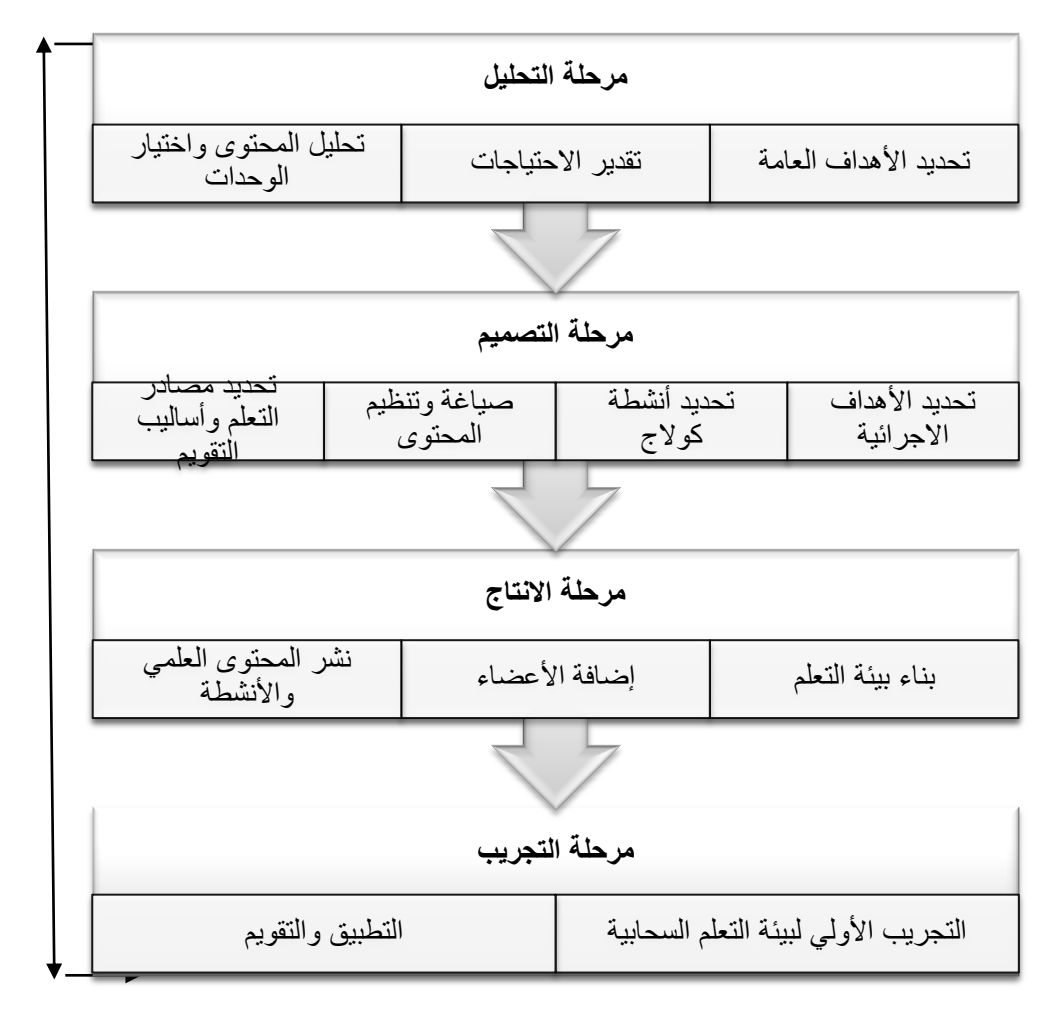

**تصميم بيئة التعمم في ضوء النموذج الذي تم تحديده، ويتضمن ذلك:**

مرحلة التخليل، وتضه:

**أ- تحديد األىداف العامة: يتحدد اليدف العام لبيئة التعمم الحالية في "تنمية ميارات البحث الجغرافي وخفض العبء المعرفي باستخدام أنشطة كوالج وتطبيقات الحوسبة ً السحابية لدى طالب الصف األول الثانوي" من اليدف العام تم صياغة وانطالقا مجموعة من األىداف العامة تتمثل في: .0 تنمية ميارات البحث الجغرافي. .9 توظيف تطبيقات الحوسبة السحابية في دراسة الجغرافيا. .0 تنفيذ األنشطة والمشروعات من خالل خطوات أنشطة كوالج.**

- **.2 استخدام مصادر التعمم اإللكترونية في دراسة الجغرافيا.**
- **.2 إجراء المناقشات والحوارات العممية عبر بيئات التعمم الرقمية.**
- **ب- تقبدير االحتياجبات: يحتباج طبالب المرحمبة الثانويبة إلبى تبدريبيم عمبى أسباليب البحبث والتعامل مع مصادر المعرفة المختمفة خاصة في ظل التغيير الحبالي فبي نظبام التعمبيم والذي يعتمد عمبى تنميبة ميبارات البحبث فبي مصبادر المعرفبة االلكترونيبة وفبق أسبس عممية ومنيجية سميمة، كمبا أن تطبوير أسباليب دراسبة الجغرافيبا باسبتخدام التطبيقبات التكنولوجيبة تسباعد فبي خفبض العببء المعرفبي عمبى طبالب المرحمبة الثانويبة خاصبة الصف األول الثانوي نظ ار دبية التي تشبكل عبئبا ً لوجود العديد من المناىج العممية واأل معرفيا عمى طالب ىذا الصف. ً**
- **ت- تحميل المحتوى واختيار الفصول: تم اختيار وحدة من منيج الجغرافيا المقرر عمى الصف األول الثانوي وىي وحدة " المناخ والحياة النباتية والحيوانية في مصر" نظرا إلمكانية توظيف أنشطة كوالج في محتواىا.**

مرحلة التصنيه، وتضه:

- **أ- تحديد األىداف االج ارئية: وروعي عند صياغتيا أن ترتبط باألىداف العامة والمحتوى العممي، وخصائص المتعممين.**
- **ب- تحديد أنشطة كوالج: وروعي فييا أن تكون متنوعة ومالئمة لألىداف العامة واإلج ارئية وتخدم المحتوى العممي السابق تحديده، وأن ت ارعي بنود قائمة ميا ارت البحث الجغ ارفي السابق تحديدىا.**

**جب. صياغة وتنظيم المحتوى العممي: تم إعادة صياغة المحتوى في ضوء األىداف العامة السابق تحديدىا وفي ضوء ميارات البحث الجغرافي وأنشطة كوالج، حيث تم إعادة صياغة الوحدة بحيث تشمل عنوان الدرس واألىداف اإلجرائية وعناصر الدرس ومصادر التعمم واستراتيجيات التدريس والقضايا المتضمنة وميارات البحث الجغرافي وأنشطة كوالج وأساليب**  التقويم (ملحق رقم ٣)<sup>٣</sup>، وتم التحقق من صلاحيتها بعرضها عل*ى* المحكمين.

ً - ملحق رقم (٣) الوحدة المعاد صياغتها

**.** 

**د. تحديد مصادر التعمم: حيث تم االعتماد عمى عدد من مصادر التعمم االلكترونية مثل المواقع التعميمية عمى شبكة المعمومات الدولية وبعض الفيديوىات المرتبطة بالموضوعات وعدد من الروابط والمنتديات وتطبيقات الحوسبة السحابية. و- تحديد أساليب التقويم: تم االعتماد عمى كل من التقويم الذاتي والتقويم الجماعي حسب متطمبات كل نشاط من أنشطة كوالج.** مرحلة الإنتاج، وتضم: **أ- بناء بيئة التعمم: تم إنشاء بيئة التعمم باستخدام classroom google. ب- إضافة األعضاء: تم إضافة األعضاء باستخدام البريد االلكتروني الخاص بكل عضو من أفراد العينة. جب- نشر المحتوى العممي: تم رفع المحتوى العممي من خالل تطبيقات الحوسبة السحابية**  على بيئة التعلم وتم رفع الأنشطة مرحليا مع تحديد جدول زمني لتسليم كل نشاط. مرحلة التجريب، وتضه: أ – التجريب الأول*ي* للموقع: وذلك بهدف التأكد من صلاحيته من خلال الدخول عليه وتجريبه **بشكل فردي مرة بصفة مدير ومره بصفة عضو ثم تعديل ما يمزم. ب- التطبيق والتقويم: بعد التجريب األولي لمموقع والتأكد من صالحية الموقع لمتطبيق أصبح الموقع جاىزا لمتطبيق. و- إعداد دليل استخدام بيئة التعمم: تم إعداد الدليل بيدف مساعدة معممي و طالب الصف األول الثانوي عمى استخدام بيئة التعمم و توضيح اليدف منيا حيث تضمن الدليل: مقدمة الدليل، و ىدف الدليل، و محتوى الدليل ويشتمل محتوى الدليل عمى: األىداف العامة لبيئة التعمم، نبذه عن أنشطة كوالج وخطواتيا، نبذة عن ميارات البحث الجغرافي، نبذة عن بيئات التعمم السحابية، نبذة عن العبء المعرفي، الخطة الزمنية لتنفيذ**  أنشطة كولاج، كيفية استخدام بيئة التعلم السحابية. (ملحق رقم ٤) <sup>،</sup> ثالثـا": قيـاس فاعليـة بيئـة الـتعلم فـي تنميـة مـهـارات البحث الجغرافـي وخفض العبء المعرفـي **لدى طالب الصف األول الثانوي، لإلجابة عن السؤال الثاني من أسئمة البحث وىو: مبا فاعميبة .** 

<sup>ء</sup>ُ - ملحق رقم (٤) دليل استخدام بيئة التعلم السحابية.

**بيئة التعمم في تنمية ميارات البحث الجغرافي وخفض العبء المعرفي لدى طالب الصبف األول الثانوي؟ تم اتباع الخطوات التالية:**

**-0 إعداد اختبار ميارات البحث الجغرافي وضبطو.**

- **تحديد اليدف مبن االختببار: ييبدف ىبذا االختببار إلبى قيباس ميبارات البحبث الجغرافبي لبدى مجموعة من طالب الصف األول الثانوي.**
- **إعبداد جبدول مواصبفات االختببار: أُعبد جبدول مواصبفات الختببار ميبارات البحبث الجغرافبي ُ التي ددت ح في القائمة النيائية، خمس ميارات رئيسية، يتفبرع منيبا خمسبة و عشبرون ميبارة فرعية، وتم تخصيص مفردة لكل ميارة، وبذلك يصبح مجموع مفبردات االختببار )92( مفبردة، ويوضببح الجببدول التببالي توزيببع عببدد مفببردات اختبببار ميببارات البحببث الجغرافببي عمببى بنببود القائمة.**

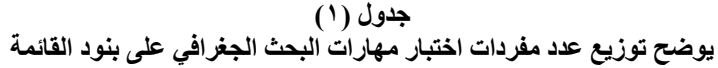

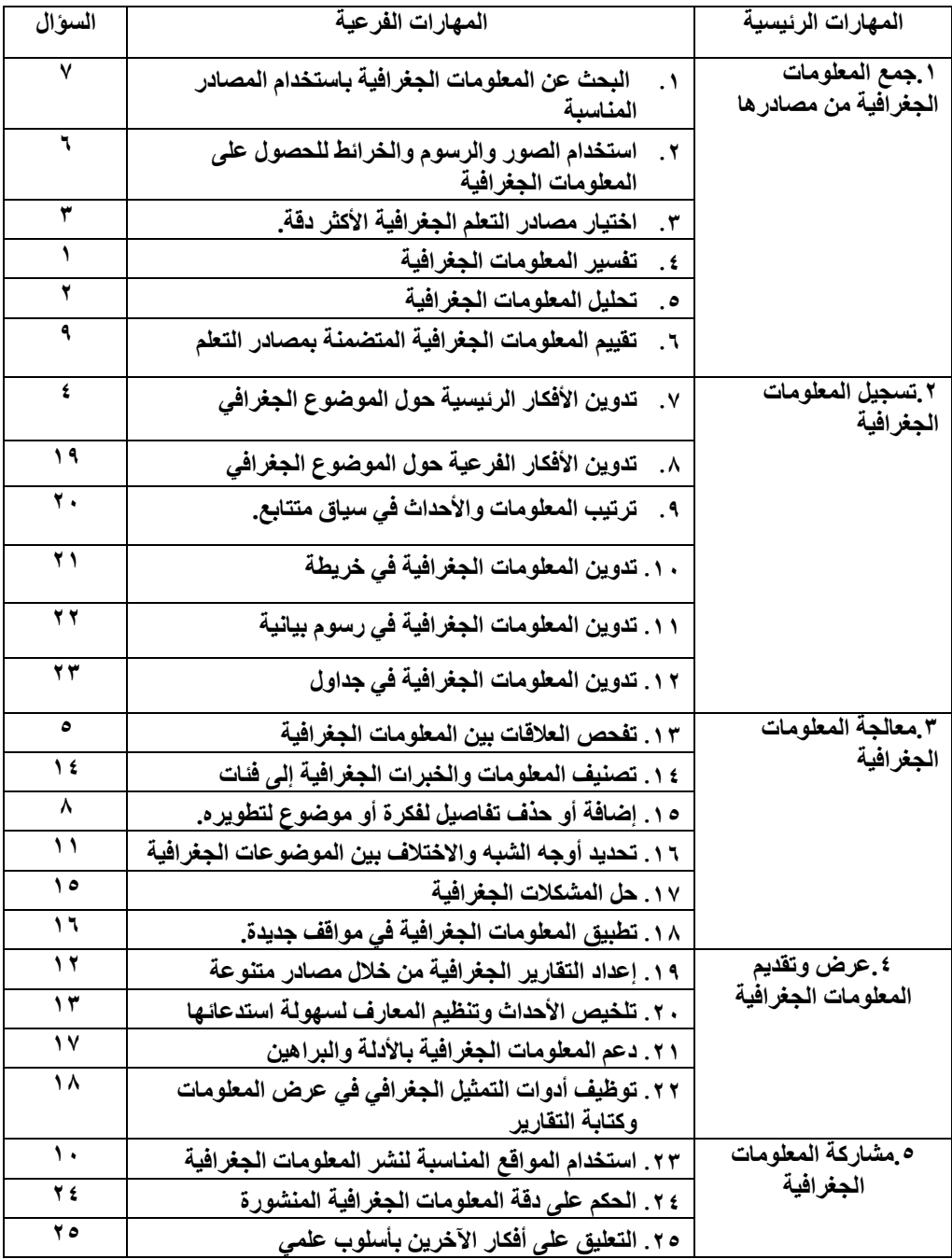

- **تحديبد نبوع مفبردات االختببار: تبم تنويبع مفبردات االختببار بمبا يتفبق مبع بنبود القائمبة لبذا تنوعت المفردات ما بين أسئمة موضوعية تتمثل في اختيار من متعدد، وأسئمة مقالية.**
- **تحديد تعميمات االختبار: بعد صبياغة مفبردات االختببار قامبت الباحثبة بوضبع مجموعبة مبن التعميمبات لتسباعد الطبالب عمبى فيبم طبيعبة االختببار والغبرض منبو، وروعبي عنبد صببياغة تعميمببات االختبببار أن تكببون واضببحة وسببيمة ومباشببرة ليببتمكن الطببالب مببن اسببتيعابيا وااللتزام بيا.**
- **التجربة االستطالعية لالختبار: أجريت التجربة االستطالعية لالختبار التحصيمي عمبى عينبة من طالب الصف األول الثانوي بيدف حساب معامبل السبيولة والصبعوبة لمفبردات االختببار، وحساب ثبات االختبار وزمنو، وفيما يمي عرض لمنتائج التي تم التوصل إلييا.**
- **التأكبد مبن صبدق وثببات االختببار: تبم عبرض االختببار عمبى مجموعبة مبن المحكمبين فبي مجبال المنباىج وطبرق التبدريس ألببداء رأييبم فبي مبدى مناسببة عببارات االختببار لميبدف المرجببو منببو ولممحتببوى العممببي وتببم إجبب ارء بعببض التعببديالت، وتببم قيبباس ثبببات االختبببار بتطبيبق نفبس االختببار مبرتين عمبى أفبراد نفبس المجموعبة مبن المتعممبين مبع وجبود فتبرة**  زمنيــة فاصـلـة، ولقد تـم حسـاب معامـل الارتبــاط بـين المـرة الأولـ*ي* والثانيـة (بفاصـل زمنـ*ي* **ثالثبة أسبابيع( وكانبت نتيجبة معامبل اال رتبباط ببين التطبيبق األول والثباني لالختببار 6820 ،ً وىي نسبة مناسببة يمكبن الوثبوق بيبا فيبي تقتبرب مبن الواحبد الصبحيح، ممبا يبدل تقريبا عمى ثبات االختبار.**
- **معامل السيولة والصعوبة لمفبردات االختببار: تبم حسباب معامبل السبيولة والصبعوبة لكبل مفبردة مبن مفبردات االختببار بتطبيبق المعادلبة التاليبة: معامبل السبيولة ت عبدد االجاببات الصحيحة ÷)عدد االجابات الصحيحة + الخاطئة(،وتم تطبيبق معامبل السبيولة لكبل مفبردة من مفردات االختبار التحصيمي البالغ عددىا )90( مفردة، وتراوحت معامالت السيولة مبا بين ) 6.02 إلى 6.92( وىي معامالت سيولة فبي الحبد المسبموح بيبا لالختببارات، فيمبا عدا خمس مفردات تم تعديميا ألنيا شديدة الصعوبة )المفردات رقم ،0 ،2 ،2 99( حيبث قل معامل السيولة فييا عن )6.0( لذا تم تغييرىا.**

**زمن االختبار: تم حساب الزمن المناسب لإلجابة عمى االختبار بتطبيق المعادلة التالية:**

**زمببن االختبببارت )زمببن أسببرع طالببب + زمببن أبطببأ طالببب( ÷9 )+06 26( ÷9ت 06 دقيقة**

**الصببورة النيائيببة لالختبببار: وبعببد االنتيبباء مببن التجربببة االسببتطالعية لالختبببار وحسبباب ً لمتطبيبق عمبى عينبة البحبث، صبدقو وثباتبو، أصببح االختببار فبي صبورتو النيائيبة صبالحا ومكونببا 92 سببؤال، حببددت درجببة كببل سببؤال بدرجببة واحببدة، ليصبببح إجمببالي درجببات ً مببن 2 االختبار ككل 92 درجة، عمى أن تتم اإلجابة في نفس ورقة األسئمة.)ممحق رقم 2(. -9 إعداد مقياس العبء المعرفي وضبطو.**

**بعبد االطبالع عمبى مقباييس العببء المعرفبي فبي األدبيبات والبحبوث والدراسبات السبابقة ومنيبا مقيبباس )دمحم ،9609 بببدوي ،9602 الفيببل 9602( وبدراسببة مقيبباس ناسببا إل إكببس لقيبباس العبء المعرفي TLX-NASA إعداد مركز بحوث وكالبة الفضباء األمريكيبة والبذي ييبدف إلبى قياس العبء المعرفي مع الميام المختمفة و الذي يتكون مبن سبتة مقباييس فرعيبة ىبي: العببء العقمي، العبء البدني، عبء الضغوط الزمنية، عبء األداء، الجيد واإلحبباط، وفيبو يبتم ارشباد الطالب بضرورة تطبيق المقياس عقب االنتياء مبن اختببار ميبارات البحبث الجغرافبي، وبتحميبل تمك المقاييس تم بناء مقياس العبء المعرفي في الدراسة الحالية من خالل ما يمي: تحديبد اليبدف مبن المقيباس: ييبدف ىبذا المقيباس إلبى قيباس درجبة العببء المعرفبي التبي** 

**يشعر بيا طالب الصف األول الثانوي أثناء إج ارء ميام تتعمق بمادة الجغرافيا.**

 **تصميم المقياس ومفتاح تصبحيحو. تبم تصبميم المقيباس بحيبث يبتم تطبيقبو فبور االنتيباء**  من اختبـار مهـارات البحث الجغرافـي باعتبـار فقـرات الاختبـار مهـام أكاديميــة تتعلـق بمــادة **الجغرافيا، وقد تم تحديد عشر مفردات تعبر عن شعور الطالب أثناء تنفيذ الميمة، في صبورة مقياس متدرج مبن سبتة مسبتويات بحيبث تعببر الدرجبة 6 عبن عبدم اتفباق العببارة مبع شبعور الطالب، وتعبر الدرجبة 2 عبن أعمبى درجبة اتفباق مبع شبعور الطالبب، والمطمبوب مبن الطالبب تنفيبذ الميمبة المطموببة ثبم قبراءة المفبردات التبي تمبي الميمبة وتظميبل البدائرة التبي تعببر عبن درجة شعوره أثناء إجراء الميمة.** 

5 - ملحق رقم )5( اختبار مهارات البحث الجغرافي.

**.** 

- **تحديبد تعميمبات المقيباس: قامبت الباحثبة بوضبع مجموعبة مبن التعميمبات لتسباعد الطبالب عمبى فيبم طبيعبة المقيباس والغبرض منبو، وروعبي عنبد صبياغة تعميمبات المقيباس أن تكبون واضحة وسيمة ومباشرة ليتمكن الطالب من استيعابيا وااللتزام بيا أثناء تطبيق المقياس. صدق المقياس. بعد مراجعة الصورة المبدئية لممقياس تم عرضو عمى مجموعة من** المتخصصين؛ للتأكد من سلامة ودقة عباراته، وتمثيل هذه العبارات للجوانب المطلوب **قياسيا، وصالحية نظام تقدير األداء بيا، ومدى مناسبة عبارات المقياس لمغرض المصمم لو، وتم األخذ بالمالحظات التي أبداىا ىؤالء المحكمون.**
- **ثبات المقياس. تبم التحقبق مبن ثببات المقيباس مبن خبالل اسبتخدام طريقبة إعبادة االختببار لحسبباب معامببل اسببتقرار الثبببات عمببى عينببة مكونببة مببن 26 طالبببة )بفاصببل زمنببي ثالثببة**  أسـابيـع) بـين التطبيـق الأول والتطبيـق الثـان*ي* علـي نفس العينـة، ولقد تـم حسـاب معامـل الارتباط بين المرة الأولى والثانية وكانت نتيجة معامل الارتباط بين التطبيق بلغت ٠,٨٩ **،ً وىي نسبة مناسببة يمكبن الوثبوق بيبا فيبي تقتبرب مبن الواحبد الصبحيح، ممبا يبدل تقريبا عمى ثبات المقياس.**
- **الصببورة النيائيببة لممقيبباس: وبعببد االنتيبباء مببن حسبباب صببدق وثبببات المقيبباس، أصبببح**  المقياس في صورته النهائية صالحاً للتطبيق على عينة البحث، مكون من عشر عبارات **تعبر عن شعور الطالب أثناء تنفيذه لمميمة، في صورة مقياس متدرج من ستة مسبتويات بحيث تعبر الدرجة 6 عن أقل درجة اتفاق العبارة مع شعور الطالب، وتعبر الدرجة 2 عبن أعمى درجة اتفاق مع شعور الطالب عمى أن تتم اإلجابة في نفس الورقة.)ممحق رقم 0(. 0**

## رابعا:ً التجربة امليداىية.

**-0 اليدف من تجربة البحث: ييدف إجراء تجربة البحث إلى معرفة أثر دراسة الجغرافيا باستخدام بيئات التعمم السحابية وأنشطة كوالج عمى تنمية ميارات البحث الجغرافي وخفض العبء المعرفي لدى مجموعة البحث.**

<sup>7</sup> - ملحق رقم (٦) مقياس العبء المعرفي.

**.** 

**-9 التصميم التجريبي لمبحث: استخدم ىذا البحث التصميم التجريبي الذي يتضمن مجموعتين إحداىما: تجريبية تدرس الوحدة باستخدام أنشطة كوالج في بيئة التعمم السحابية، واألخرى ضابطة تدرس الوحدة بالطريقة التقميدية.**

**-0 مجموعة البحث: تم اختيار مجموعة البحث من طالبات الصف األول الثانوي وشممت مجموعة البحث )06( طالبة مقسم إلى )06( مجموعة ضابطة، و)06( مجموعة تجريبية. -2 التطبيق القبمي ألدوات البحث. حيث طبق اختبار ميارات البحث الجغرافي وبطاقة تقييم المنتج ومقياس العبء المعرفي عمى المجموعتين الضابطة والتجريبية في الفصل الدراسي األول لمعام 9602 - 9696 م، وذلك يوم األحد 2 ديسمبر 9602 وتم رصد النتائج.**

**2 - تنفيذ التجربة: تم تنفيذ تجربة البحث من خالل بعض الخطوات:**

- **بعد التأكد من تكافؤ المجموعتين تم جمع البريد االلكتروني لطالب المجموعة التجريبية لتسجيميم في الموقع كما تم تعريف طالب المجموعة التجريبية بكيفية االنضمام لبيئة التعمم وقبول الدعوة.**
- **تم رفع دليل استخدام بيئة التعمم لالستعانة بو وقت الحاجة، و رفع المحتوى المعاد صياغتو وما يتضمنو من أنشطة كوالج طبقا لمجدول الزمني.**
	- **تم االجابة عمى جميع تساؤالت وتعميقات الطالب لتسييل التعامل مع بيئة التعمم.**
- **ومن المالحع أثناء إج ارء التجربة مدى تعاون المجموعات في إنجاز أنشطة كوالج وترحيب العديد من الطالب بفكرة العمل عمى بيئة التعمم السحابية كخبرة جديدة بالنسبة ليم.**

**-0 التطبيق البعدي ألدوات البحث. حيث تم إعادة تطبيق اختبار ميارات البحث الجغرافي ً عمى المجموعتين الضابطة والتجريبية، ثم وبطاقة تقييم المنتج ومقياس العبء المعرفي بعديا ً تم . تحميل البيانات إحصائيا**

#### **-2عرض النتائج ومناقشتيا وتفسيرىا:**

 **وفيما يمي عرض ألىم النتائج التي تم التوصل إلييا وذلك بيدف اإلجابة عن السؤال البحثي الرئيسي وىو"ما أثر استخدام أنشطة كوالج في بيئة تعمم قائمة عمى تطبيقات الحوسبة السحابية لتنمية ميارات البحث الجغرافي وخفض العبء المعرفي لدى طالب الصف األول الثانوي؟ لمتحقق من فروض البحث.**

**نتائج الفرض البحثي األول: و ينص عمى أنو " يوجد فرق ذو داللة إحصائية بين متوسطي درجات أفراد المجموعة التجريبية في التطبيقين القبمي والبعدي الختبار ميارات البحث الجغرافي، وذلك في اتجاه متوسط درجات أفراد العينة في التطبيق البعدي " ولتتحقق من صحة ىذا الفرض تم تحميل نتائج االختبار حيث قامت الباحثة بتطبيق اختبار ميارات البحث الجغرافي و تم استخدام اختبار "ت" لممجموعات المرتبطة لقبول الفرض أو رفضو ويوضح الجدول التالي النتائج.**

**جدول (۳)** يوضح نتائج تحليل اختبار ''ت'' للفروق بين التطبيق ال<sup>ُ</sup>قبِلْي والبع*دي* لاختبار مهارات التفكير الجغرافي لدى طلاب المجموعة التّجرّ يبية

| حجم التأثير | مستوى الدلالة | قيمةت | الانحراف المعياري ا | المتوسط | العدد | القياس |
|-------------|---------------|-------|---------------------|---------|-------|--------|
| كبير        | 0.001         | 32.5  | 2.276               | 22.03   | 30    | قبلى   |
|             |               |       | 1.919               | 23.20   | 30    | بعدي   |

**يتضح من الجدول السابق أنو يوجد فرق دال إحصائيا الختبار ً بين القياس القبمي والبعدي ميارات البحث الجغرافي لممجموعة التجريبية لصالح القياس البعدي حيث كانت قيمة "ت" دالة احصائيا 6.660 . ولتحديد قوة العالقة بين المتغيرين تم حساب مربع ً عن مستوى ايتا، ووجد أنو أكبر من 6.02 مما يدل عمى أن حجم التأثير كبير.** 

**نتائج الفرض البحثي الثاني: و ينص عمى أنو "يوجد فرق ذو داللة إحصائية بين متوسطي درجات أفراد المجموعة التجريبية في التطبيقين القبمي والبعدي في مقياس العبء المعرفي، وذلك في اتجاه متوسط درجات أفراد العينة في التطبيق البعدي.ولتتحقق من صحة ىذا الفرض تم تحميل نتائج تطبيق مقياس العبء المعرفي و تم استخدام اختبار "ت" لممجموعات المرتبطة لقبول الفرض أو رفضو ويوضح الجدول التالي النتائج.**

جدول ( <sup>2</sup> ) يوضح نتائج تحليل اختبار "ت" للفروق بين التطبيق القبلي والبع*دي* لمقياس العبء المعرفي لدى طلاب المجموعة التجريبية

| حجم التأثير | مستوى الدلالة | قيمة ت | الانحراف المعياري | المتوسط | العدد | القياس |
|-------------|---------------|--------|-------------------|---------|-------|--------|
| كبير        | 0.001         | 29.5   | 3.397             | 9.10    | 30    | قبلى   |
|             |               |        | 5.152             | 45.73   | 30    | بعدى   |

**يتضح من الجدول السابق أنو يوجد فرق دال إحصائيا لمقياس ً بين القياس القبمي والبعدي العبء المعرفي لممجموعة التجريبية لصالح القياس البعدي حيث كانت قيمة "ت" دالة احصائيا 6.660 . ولتحديد قوة العالقة بين المتغيرين تم حساب مربع ايتا، ً عن مستوى ووجد أن حجم التأثير كبير.** 

**نتائج الفرض البحثي الثالث: و ينص عمى أنو " يوجد فرق ذو داللة إحصائية بين متوسطي درجات أفراد المجموعتين التجريبية والضابطة في التطبيق البعدي الختبار ميارات البحث الجغرافي، وذلك في اتجاه متوسط درجات أفراد المجموعة التجريبية. ولتتحقق من صحة ىذا الفرض تم تحميل نتائج تطبيق اختبار ميارات البحث الجغرافي و تم استخدام اختبار "ت" لممجموعات المستقمة لقبول الفرض أو رفضو ويوضح الجدول التالي النتائج.**

#### جدول ( *° )* يوضح نتائج تحليل اختبار "ت" للفروق بين المجموعتين التجريبية والضابطة في التطبيق البع*دي* **الختجبر ييبراد انجحج انجغزافِ**

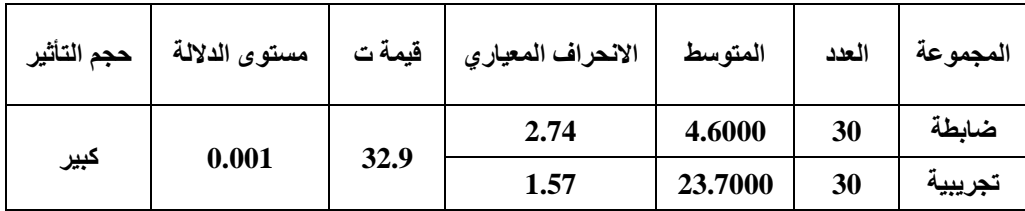

**يتضح من الجدول السابق أنو يوجد فرق دال إحصائيا المجموعة التجريبية والضابطة في ً بين القياس البعدي الختبار ميارات البحث الجغرافي لصالح المجموعة التجريبية حيث كانت قيمة "ت" دالة احصائيا 6.660 . ولتحديد قوة العالقة بين المتغيرين تم حساب ً عن مستوى مربع ايتا، ووجد أن حجم التأثير كبير.**

**نتائج الفرض البحثي الرابع: و ينص عمى أنو " يوجد فرق ذو داللة إحصائية بين متوسطي درجات أفراد المجموعتين التجريبية والضابطة في التطبيق البعدي لمقياس العبء المعرفي، وذلك في اتجاه متوسط درجات أفراد المجموعة التجريبية. ولتتحقق من صحة ىذا الفرض تم**  تحليل نتائج تطبيق مقياس العبء المعرفي وتم استخدام اختبار "ت" للمجموعات المستقلة **لقبول الفرض أو رفضو ويوضح الجدول التالي النتائج.**

جدول (۲**)** يوضح نتائج تحليل اختبار ''ت'' للفروق بين المجمَوعْتين التجريبية والضابطة في التطبيق البع*دي* لمقياس العبء المعرف*ي* 

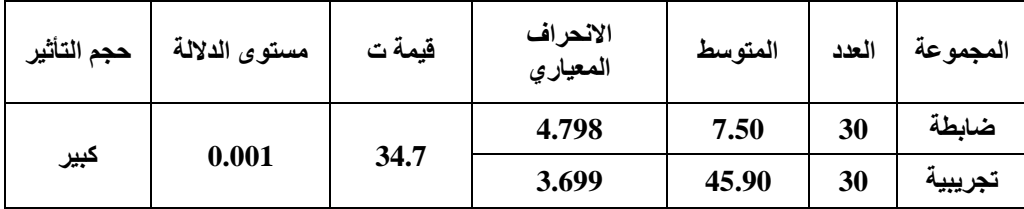

**ً بين المجموعة التجريبية والضابطة في يتضح من الجدول السابق أنو يوجد فرق دال إحصائيا القياس البعدي لمقياس العبء المعرفي لصالح المجموعة التجريبية حيث كانت قيمة "ت" دالة احصائيا 6.660 . ولتحديد قوة العالقة بين المتغيرين تم حساب مربع ً عن مستوى ايتا، ووجد أنو أكبر من 6.02 مما يدل عمى أن حجم التأثير كبير.**

**مناقشة النتائج وتفسيرىا:**

**بعد االنتياء من التحميل االحصائي لنتائج التجربة الميدانية، يمكن تفسير النتائج من خالل النقاط التالية:**

**ً بين .0 أشارت نتائج الطالب في اختبار ميارات البحث الجغرافي إلى وجود فرق دال إحصائيا متوسطات درجات طالب المجموعة التجريبية والضابطة في القياس البعدي لالختبار لصالح**  المجموعة التجريبية، وكذلك وجود فرق دال احصائياً بين التطبيقين القبل*ي* والبع*دي* للمجموعة **التجريبية لصالح التطبيق البعدي األمر الذي يشير إلى تحسن واضح وممموس لدى طالب المجموعة التجريبية في ميارات البحث الجغرافي ويمكن إرجاع ذلك إلى:**

 **طبيعة أنشطة كوالج ومراحميا ترتبط بشكل كبير بميارات البحث الجغرافي مما ساعد عمى تنمية تمك الميارات لدى الطالب.**

- **استخدام أنشطة كوالج عبر بيئة التعمم أتاح لمطالب فرصة العمل الجماعي والبحث عن الحمول والمقترحات ومناقشتيا الكترونيا، كما أتاح ليم االنتقال من النظرية إلى التطبيق.**
- **كما أن بيئة التعمم ساعدت الطالب عمى توظيف التكنولوجيا في دراسة الجغرافيا بشكل جديد لم يسبق ليم استخدامو مما زاد من حماسيم ودافعيتيم لمعمل.**
- **اتاحة فرص تبادل الرأي والتشارك في تنفيذ أنشطة كوالج الكترونيا وجمع المعمومات التي تعالج موضوعات ترتبط بمادة الجغرافيا من مصادر التعمم االلكترونية عمق ميارات البحث الجغرافي لدييم.**
- **إعادة صياغة المحتوى باستخدام أنشطة كوالج ورفعو عمى السحابة مكن الطالب من توظيف المحتوى الرقمي من المقاالت و الصور والفيديوىات والروابط التعميمية ذات الصمة،**  مما ساعد الطلاب على استيعاب موضوعات الجغرافيا بشكل أكثر فاعلية وأبق*ى* أثرا، كما **ساعدىم ذلك عمى تنمية ميارات البحث الجغرافي لدييم بشكل واضح.**

**ً بين -9كما أشارت نتائج الطالب في مقياس العبء المعرفي إلى وجود فرق دال إحصائيا درجات طالب المجموعة التجريبية والضابطة في القياس البعدي لمقياس العبء المعرفي ً لصالح التطبيق البعدي لممجموعة التجريبية، بين التطبيقين وكذلك وجود فرق دال إحصائيا القبمي والبعدي لممجموعة التجريبية لصالح التطبيق البعدي األمر الذي يشير إلى انخفاض العبء المعرفي لدى الطالب ويمكن إرجاع ذلك إلى:**

- **طبيعة أنشطة كوالج ومراحميا ترتبط بشكل كبير بميارات البحث الجغرافي التي تساعد الطالب عمى البحث عن المعمومة وتذكرىا بشكل أسرع مما يقمل العبء الواقع عمى الذاكرة العاممة.**
- **توظيف العروض البصرية والفيديوىات والصور والمقاالت في بيئة التعمم قمل من العبء المعرفي الواقع عمى الذاكرة العاممة لمطالب كما أتاح لمطالب فرصة البحث عن المعمومات ً الجغرافية بشك ل مختمف ساعدىم عمى فيم المعمومات الجغ ارفية وتفسيرىا وتحميميا وفقا لطبيعة وخصائص تمك المرحمة.**

**توصيات البحث: في ضوء نتائج البحث، يمكن التوصية بما يمي:**

 **االىتمام بتنمية ميارات البحث الجغرافي في مراحل التعميم المختمفة خاصة المرحمة الثانوية**

- **ضرورة توظيف التكنولوجيا الحديثة في تدريس الجغرافيا بمراحل التعميم المختمفة.**
- **إعداد دورات تدريبية لممعممين لتوظيف نظم إدارة التعمم في تدريس مادة الجغرافيا.**
- **استخدام استراتيجيات تعمم الكترونية تدعم العمل الجماعي والتشاركي لما ليا من دور في تنمية ميارات التفكير المختمفة وكذلك االىتمام بتوظيف تطبيقات الحوسبة السحابية في مختمف مراحل التعميم.**
	- **توظيف التطبيقات واألدوات التكنولوجية الحديثة لتنمية االتجاه نحو البحث الجغرافي. مقترحات البحث: في ضوء نتائج وتوصيات البحث، يمكن اقتراح البحوث التالية:**
- **فعالية بيئات التعمم السحابية في تنمية األداء التدريسي لدى الطالب المعممين شعبة جغرافيا.**
- **برنامج مقترح في الجغرافيا قائم عمى أنشطة كوالج لتنمية ميارات التفكير العميا لدى الطالب المعمم.**
- **برنامج تدريبي لمعممي التالميذ المكفوفين قائم عمى فن كوالج لتنمية ميارات إنتاج الوسائل التعميمية الجغرافية.**
- **برنامج قائم عمى نظرية العبء المعرفي في الجغرافيا لتنمية ميارات التفكير الجغرافي لدى**  طلاب الدبلوم العام.

#### المراجع العربية

- .1 أحمد دمحم سالم )2004(. تكنولوجيا التعميم والتعمم االلكتروني، مكتبة الراشد الرياض.
- ٢. ازهار محد مجيد السباب (٢٠١٦). العبء المعرفي وعلاقته بالسعة العقلية وفقا لمستوياتها لدى طلاب الجامعة، مجلة كلية التربية، الجامعة المستنصرية، العدد (٦)، ١٣٩- ١٨٤.
- .3 جييان دمحم عمر درويش )2017(. برنامج قائم عمى استخدام تطبيقات الحوسبة السحابية وأثره في تنمية قوة السيطرة المعرفية لدى طالب الدراسات العميا، مؤتمر التربية وبيئات التعمم التفاعمية، تحديات الواقع ورؤى المستقبل، 13-12 يوليو ،2017 -121 .151
- ٤. حسن مهدي (٢٠١١). العبء المعرفي لدى طلبة المرحلة الإعدادية، مجلة الأستاذ، جامعة بغداد،  $.7.7 - YY9$  ،160
- 0. حسناء محد إبراهيم رزق (٢٠١٧). أثر اختلاف نمط تقديم التغذية الراجعة عبر بيئات التعلم االلكترونية القائمة عمى الويب في اكساب ميارات البرمجة الكائنية لدى تالميذ المرحمة اإلعدادية، رسالة ماجستير، كمية التربية، جامعة كفر الشيخ.
	- ٦. حسين محد أبو رياش (٢٠٠٧). العبء المعرفي، ط١، المسيرة، عمان.
- ٧. حمدي أحمد صديق المراغي (٢٠١٨). فاعلية بيئة تعلم الكترونية قائمة على الحوسبة السحابية في تنمية السعة العقلية ومهارات التعلم عبر الانترنت لدى طلاب التعليم الثانوي الصناعي، رسالة دكتوراه، كمية التربية، جامعة السويس.
	- ٨. حنان الشاعر (٢٠١٩). كولاج استراتيجية معالجة المحتوى الرقمي، ورقة عمل غير منشورة عرضت في ملتقى تكنولوجيا التعليم، كلية التربية، جامعة الإسكندرية، ٢ فبراير ٢٠١٩.
- ٩. حنان فوزي سيد حماد (٢٠١٨). أثر مستوى تقديم التغذية الراجعة (التصحيحية والتفسيرية) داخل بيئة تعمم الكترونية سحابية في تنمية التحصيل والكفاءة الذاتية لدى طالب الدراسات العميا بمادة اإلحصاء، رسالة ماجستير، كمية التربية النوعية، جامعة عين شمس.
- .1. خالد عبد اللطيف عمران (٢٠١٢). فاعلية استخدام المدونات التعليمية في تدريس الجغرافيا على التحصيل المعرفي وتتمية مهارات البحث الجغرافي والدافعية للتعلم لدى طلاب الصف الأول الثانوي، المجلة التربوية، كلية التربية، جامعة سوهاج، العدد (٣١)، ٣٥٣ ٣-٣.
- .11 رحاب فايز أحمد )2013(. نظم الحوسبة السحابية مفتوحة المصدر، دراسة تحميمية مقارنة، المجمة العراقية لتكنولوجيا المعلومات، مجلد (٥)، العدد (٣)
- ١٢.رمضان على حسن (٢٠١٦). العبء المعرفي وعلاقته بالتفكير الناقد لدى طلاب الجامعة، دراسات تربوية واجتماعية، كلية التربية، جامعة حلوان، مجلد (٢٢)، العدد (١)، ٥٣٤– ٩٩٣.
- .13 زكريا جابر حناوي بشاي )2016(. فاعمية السقاالت التعميمية في تنمية حل المشكالت اليندسية وخفض العبء المعرفي لدى تالميذ الصف الثاني اإلعدادي، مجمة تربويات الرياضيات، مج (١٩)، ع (٨)، ٩١- ١٣١ يوليو ٢٠١٦.
- 14. زينب محد حسن خليفة (٢٠١٥). الحوسبة السحابية خدماتها ودورها في العملية التعليمية، مجلة دراسات في التعليم الجامعي، (٣١)، ٥٠٧ - ٥٢٢.
- .15 سيا يحيى أبو حمادة )2017(. فاعمية برنامج إثرائي في الجغرافيا قائم عمى النظرية التواصمية باستخدام أدوات الجيل الثاني لمويب في تنمية بعض ميارات البحث الجغرافي لدى طالبات الصف التاسع، مجلة البحث العلمي في التربية، كلية البنات، جامعة عين شمس، العدد (١٨)، الجزء (٩)،  $.010 - 717$
- ١٦.شيريهان نشأت المنيري (٢٠١١). الحوسبة السحابية سلسلة مفاهيم استراتيجية، المركز العرب*ي* ألبحاث الفضاء االلكتروني، القاىرة.
- .17 شيماء عمي عبد اليادي عبد المنعم )2011(. فاعمية استراتيجيات ما وراء المعرفة في تدريس الجغرافيا في تنمية ميارات البحث الجغرافي لدى تالميذ الصف الثالث االعدادي، رسالة ماجستير، كلية التربية، جامعة عين شمس.
- 1۸.صافية سليمان محد أبو جوده (٢٠٠٤). أثر برنامج تعليمي مستند إلى نظرية العبء المعرفي في تنمية ميارات التفكير الناقد، رسالة دكتوراه، كمية الدراسات التربوية العميا، جامعة عمان.
- ١٩.صباح محد كلو (٢٠١٥). الحوسبة السحابية: مفهومها وتطبيقاتها في مجال المكتبات ومراكز المعمومات، أبو ظبي، االمارات العربية المتحدة، مؤتمر AGC-SLA السنوي الحادي والعشرين في الفترة 19-17 مارس .2015
- ٢٠. عبد العزيز طلبه عبد الحميد (٢٠١١). أثر التفاعل بين أنماط الدعم الإلكتروني المتزامن وغير المتزامن في بيئة التعمم القائم عمى الويب وأساليب التعمم عمى التحصيل وتنمية ميارات تصميم رإنتاج مصادر التعلم لدى طلاب كلية التربية، دارسات في المناهج وطرق التدريس ،١٦٨. مصر
- ٢١. عبد العزيز ناصر سلطان (٢٠١٨). فاعلية التلميحات البصرية في العروض التعليمية على تنمية بعض مهارات الحوسبة السحابية لدى طلاب المرحلة الثانوية، المجلة العلمية، كلية التربية، جامعة أسيوط، المجلد (٣٤)، العدد (٩)، ٦٧-٩٠، سبتمبر .
- ٢٢. على حبيب الكندري (٢٠١٨). التعليم الالكتروني والعبء المعرفي على الطلاب، دراسة تقويمية ورؤية مستقبلية، كلية التربية، جامعة الزقازيق، العدد (١٠١)، ٣٤٨ - ٣٨٢.
- ٢٣. غالب سليمان البدارين (٢٠١٤). الأساليب المعرفية والكفاءة الذاتية الأكاديمية كمتنبئات بالعبء المعرفي لدى طالبات المرحمة الثانوية في قصبة المغرق، رسالة ماجستير، كمية عمادة البحث العممي والدراسات العميا، الجامعة الياشمية.
- ٢٤.كرامي بدوي (٢٠٠٩). فعالية استخدام مدخل التعلم الخليط في تدريس الدراسات الاجتماعية على التحصيل وتنمية ميارات البحث الجغرافي واالتجاه نحو تكنولوجيا المعمومات لدى تالميذ الحمقة اإلعدادية، رسالة دكتوراه، كمية التربية، جامعة سوىاج.
- ٢٥. محد الحربي (٢٠١٥). الانهماك بالتعلم في ضوء اختلاف مصدر العبء المعرفي ومستوى العجز المتعمم ورتبة السيطرة المعرفية لدى طالب المرحمة الثانوية، مجمة العموم التربوية، كمية التربية، جامعة الملك سعود، ٢٧، ٣، ٤٦١-٤٦١.
- 21. محد الزعبي (٢٠٠٩). أثر طريقة العرض والتنظيم وزمن التقديم للمادة التعليمية في بيئات متعددة الوسائط في العبء المعرفي لدى عينة من طالب الصف األول الثانوي العممي في مدارس لواء الرمثا، رسالة دكتوراه، جامعة اليرموك، الأردن.
	- .27دمحم الزعبي )2012(. العبء المعرفي بين النظرية والتطبيق، دار اليازوري، عمان.
- ٢٨. محد عطية خميس (٢٠١٠). نحو نظرية شاملة للتعليم الالكتروني، أبحاث الندوة الأولى لتطبيقات تقنية المعلومات والاتصال في التعليم والتدريب، في الفترة من ١٢-١٤ ابريل ٢٠١٠، جامعة الملك سعود، الرياض.
- ٢٩.مروة زكي توفيق زكي (٢٠١٢). تطوير نظام تعليم الكتروني قائم على بعض تطبيقات السحب الحاسوبية لتتمية التفكير الابتكاري والاتجاه نحو البرامج التي تعمل كخدمات، مجلة كلية التربية، جامعة الأزهر ، العدد ٢٧، الجزء الثاني.
- .30مروى حسين إسماعيل )2015(. فاعمية استخدام التعميم المعكوس في الجغرافيا لتنمية ميارات البحث الجغرافي لدى طلاب المرحلة الثانوية، مجلة الجمعية التربوية للدراسات الاجتماعية، كلية التربية، جامعة عين شمس، العدد (٧٥)، ٢١٨- ١٧٣.
- ٣١.نادر سعيد شيمي (٢٠١٥). نمطان للتفاعل (المتزامن– اللا متزامن) في استراتيجية التغذية الراجعة بين األقران ببيئات التعمم االلكترونية وأثرىا عمى التحصيل والدافعية واالتجاه نحوىا، المؤتمر الدولي الرابع لمتعميم االلكتروني والتعميم عن بعد.
- ٣٢.نبيل السيد محد (٢٠١٦). أثر استخدام التعلم التشاركي القائم على تطبيقات جوجل التربوية في تنمية تصميم المقررات االلكترونية وأثرىا في التحصيل والدافعية نحو التعمم واالتجاه نحوىا لدى

أعضاء ىيئة التدريس بجامعة أم القرى، كمية التربية، جامعة بنيا، متاح عمى الرابط: shorturl.at/txGKM

- ٣٣.نهلة عبد الرازق عبد المجيد (٢٠١٢). فاعلية برنامج تدريبي مبني على نموذج تريفنجر لتتمية الحل االبداعي لممشكالت وأثره في خفض العبء المعرفي لدى عينة من طالب كمية التربية، رسالة دكتوراه، كمية التربية، جامعة أسيوط.
- .34 ىبو صابر عالم، نجالء مجد النحاس )2015(. برنامج قائم عمى تطبيقات نظم المعمومات الجغرافية التاريخية لتنمية ميارات البحث والتخيل الجغرافي التاريخي لدى طالب الدراسات االجتماعية بكمية التربية جامعة اإلسكندرية، مجمة الجمعية التربوية لمدراسات االجتماعية، كمية التربية، جامعة عين شمس، العدد (٧٤)، ١٤٣- ٥٢.
- ٣٥. هزاع عامر الشمري (٢٠١٤). درجة معرفة معلمي الجغرافيا بمحافظة رفحاء لمهاراات البحث الجغرافي العقلية ودرجة ممارستهم لها، مجلة كلية التربية، جامعة الأزهر، العدد (١٥٨)، ٤٥٩- $.0.4$
- 1. Blikstein, P. (2013). Digital Fabrication and 'Making' in Education: The Democratization of Invention. In J. Walter-Herrmann & C. Büching (Eds.), FabLabs: Of Machines, Makers and Inventors. Bielefeld: Transcript Publishers, at; at a set of  $\alpha$  at a set of  $\alpha$  at a set of  $\alpha$  at a set of  $\alpha$  at a set of  $\alpha$  at a set of  $\alpha$  at a set of  $\alpha$  at a set of  $\alpha$  at a set of  $\alpha$  at a set of  $\alpha$  at a set of  $\alpha$  at a set of  $\alpha$  at [https://www.researchgate.net/publication/281495128\\_Digital\\_Fabrication\\_](https://www.researchgate.net/publication/281495128_Digital_Fabrication_and_) [and\\_'Making'\\_in\\_Education\\_The\\_The\\_Democratization\\_of\\_Invention](https://www.researchgate.net/publication/281495128_Digital_Fabrication_and_)
- 2. Bora U& Ahmed M. (2013). E- Learning Using Cloud Computing International Journal of Science and Modern Engineering (IJISME), V (1), 1 (2).
- 3. Delft Design Guide | Part 2 | Creating a Design Goal | Collage Techniques, at; [https://arl.human.cornell.edu/PAGES\\_Delft/Collage\\_deeper.pdf](https://arl.human.cornell.edu/PAGES_Delft/Collage_deeper.pdf)
- 4. Bruens, G. (2007) Form/Color Anatomy, Utrecht: Lemma.
- 5. Chipperfield, B (2006). Cognitive Load theory and instructional Design. Saskatchewan, Canada; University of Saskatchewan.
- 6. Gadot,R & Levin,I (2012). DIGITAL CURATION AS LEARNING ACTIVITY , School of Education, Tel Aviv University (ISRAEL),Proceedings of EDULEARN12 Conference, 2nd-4th July 2012, Barcelona, Spain, ISBN: 978-84-695-3491-5, at; [https://pdfs.semanticscholar.org/fb2b/7964f58364d7be9b77fcddccf037a219](https://pdfs.semanticscholar.org/fb2b/7964f58364d7be9b77fcddccf037a2190ac3.pdf) [0ac3.pdf](https://pdfs.semanticscholar.org/fb2b/7964f58364d7be9b77fcddccf037a2190ac3.pdf)
- 7. Jaiswal S& Mishra S (2014). Effective E-Learning with Cloud Computing, IRE International Conference, 32th April, Pondicherry, India.
- 8. Kalyuga, S (2011). Cognitive Load theory; how many Types of load does it really need? Educ. Psychol. Rev, (23).

- 9. Masud M& Huang X. (2011). An E-Learning System Architecture based on Cloud Computing journal, 62 (15), 74- 78.
- 10. Matusiak, Krystyna K. (2010). Use of Digital Resources in an Academic Environment: A Qualitative Study of Students' Perceptions, Experiences, and Digital Literacy Skills." The University of Wisconsin-Milwaukee, 2010.
- 11. Mehmet ÜNLÜ. (2011). The level of Realizing Geographical Skills in Geography Lessons, Educational Sciences: Theory & Practice, 11 (4), PP 2166-2172, at:<https://files.eric.ed.gov/fulltext/EJ962693.pdf>
- 12. Miller,M (2009). Cloud Computing; Web- Based Applications that Change the way you work and collaborate online, ISBIV 13, Que Publishing, USA.
- 13. Mihailidis, P &James, N (2013). Exploring Curation as a Core Competency in Digital and Media Literacy Education, JIME, Journal of interactive Media in Education, at;<https://files.eric.ed.gov/fulltext/EJ1007224.pdf>
- 14. Mousavi, seyed, Low, Renae & Sweller, Johne, (1995); reducing cognitive load by mixing auditory and visal reducing cognitive load by mixing auditory and visual presentation modes. Journal of educational psychology. Vol87, No. 2, 319-334. American psychological Association USA 119- Pual, B. 2003; Abnormal and clinical psychology; An Introductory Textbook, IsBN, 10.
- 15. Patrick D. (2013). Cloud Computing Standards Roadmap, National Instate of Standards and Recommendations. NIST Special Publication 500-291, Version 2, July 2013, at: [https://www.nist.gov/sites/default/files/documents/itl/cloud/NIST\\_SP-500-](https://www.nist.gov/sites/default/files/documents/itl/cloud/NIST_SP-500-291_Version-2_2013_June18_FINAL.pdf) [291\\_Version-2\\_2013\\_June18\\_FINAL.pdf](https://www.nist.gov/sites/default/files/documents/itl/cloud/NIST_SP-500-291_Version-2_2013_June18_FINAL.pdf)
- 16. Sweller, J (2003). Evaluation of human Cognitive architecture. The Psychology of Learning and Motivation, 43, PP 215-266.
- 17. Sweller, J (2008). cognitive load theory, University of New South Wales, [www.scitopics.htm](http://www.scitopics.htm/)
- 18. Sweller, J & Chandler, P (1991). Evidence for Cognitive load Theory, Cognitive and Instruction, 8, 351-362.
- 19. Taza, P (2013). INCREASE YOUR COLLEGE'S VISIBILITY WITH CONTENT CURATION, FEBRUARY 1, 2013, at: [https://www.higher](https://www.higher-education-marketing.com/blog/increase-visibility-content-curation)[education-marketing.com/blog/increase-visibility-content-curation](https://www.higher-education-marketing.com/blog/increase-visibility-content-curation)
- 20. Thomas P Y. (2011). Cloud Computing: a potential Paradigm for Practicing the Scholarship of Teaching and Learning. Electronic Library, 29 (2), 22- 214.